Министерство образования Омской области Омский государственный университет им. Ф.М. Достоевского Омский государственный педагогический университет

**Использование информационно-коммуникационных технологий во внеурочной деятельности** *Методическое пособие*

Омск 2008

УДК ББК

Рецензенты:

Использование информационно-коммуникационных технологий во внеурочной деятельности: Методическое пособие / Синицына Г.П., Макарова Н.С., Максимова М.А.; Под общей редакцией Н.В. Чекалевой – Омск., 2008. – 100 с.

Методическое пособие посвящено проблеме использования информационно-коммуникационных технологий во внеурочной работе со школьниками. В пособии раскрываются возможности различных информационнокоммуникационных технологий для решения задач, стоящих перед современной школой, изложены методические рекомендации по их применению в образовательном процессе. Работа адресована учителям, классным руководителям, организаторам внеучебной деятельности в учреждениях общего образования, всем интересующимся вопросами использования ИКТ в работе со школьниками.

## Оглавление

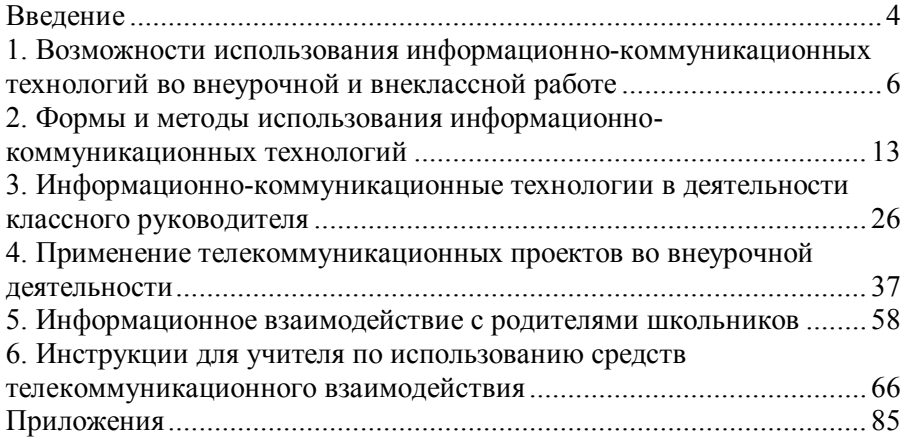

### **Введение**

<span id="page-3-0"></span>Традиционное понимание школьного образования, направленного только на освоение учебного материала и организацию воспитательных мероприятий, уже не соответствует требованиям сегодняшнего дня. Развитие ключевых компетенций как основная цель современной школы во многом определяет новые задачи внеурочной деятельности. В этой связи актуализируются вопросы поиска средств и технологий воспитания, позволяющих добиваться высоких результатов развития компетенций в коммуникативной, социально-правовой, информационной, культурно-досуговой и других сферах жизни современного человека. В приоритетном национальном проекте «Образование» одним из ведущих направлений стала компьютеризация российских школ, использование сети Интернет в образовательном процессе. В связи с этим, становится очевидно, что без широкого применения информационно-коммуникационных технологий в урочной и внеурочной деятельности школа не может решить всего комплекса стоящих перед ней задач, да и просто не будет интересной и привлекательной для ребят и родителей.

Необходимость применения ИКТ во внеурочной работе со школьниками влечет за собой изменения, затрагивающие традиционную организацию воспитательной деятельности образовательных учреждений. Расширяется сфера внеурочной работы, изменяется роль педагогов, предъявляются более высокие требования к их профессиональной компетенции. Все это вызывает необходимость теоретического осмысления и практической разработки механизмов использования различных информационно-коммуникационных технологий в образовательной практике.

В материалах пособия определены возможности использования информационно-коммуникационных технологий во внеурочной и внеклассной работе, представлена их характеристика, показана специфика их применения в различных аспектах деятельности классного руководителя, в том числе и во взаимодействии с родителями, предложены инструкции для учителя по использованию средств телекоммуникационного взаимодействия.

В работе предпринята оригинальная попытка расширить существующую систему взглядов об организации внеурочной работы в современной школе. Данное методическое пособие представляет со-

4

бой разработку информационно-коммуникационных технологий, наиболее востребованных во внеурочной работе. Материалы пособия помогут учителям, классным руководителям, организаторам внеучебной деятельности в учреждениях общего образования, в построении стратегии их использования в конкретной образовательной практике.

Материалы пособия структурированы таким образом, что современное понимание внеурочной работы в школе послужило основанием для характеристики ИКТ с позиций их значимости в этом процессе. Каждый из разделов содержит методические рекомендации, примеры использования технологий и ссылки на различные ресурсы Интернет.

Представленные материалы будут полезны всем интересующимся вопросами использования информационно-коммуникационных технологий в работе со школьниками.

## <span id="page-5-0"></span>1. Возможности использования информационнокоммуникационных технологий во внеурочной и внеклассной работе

Информационные и коммуникационные технологии могут быть с успехом применены для повышения эффективности внеучебной и внеклассной деятельности школьников в организации досуга учени- $KOR$ 

Внеучебная работа в любой школе является существенным элементом образа жизни школьников, профессиональной деятельности учителей и руководства учебного заведения. В связи с этим, такая деятельность, как правило, состоит из трёх основных компонентов:

- внеучебной деятельности школьников.
- внеучебной работы учителей со школьниками,
- системы управления внеучебной деятельностью.

Не следует забывать, что для образовательного учреждения системы общего среднего образования внеучебная деятельность - неотъемлемая часть выполняемых им функций. Ее специфика связана с тем, что такая деятельность осуществляется в свободное от учебного процесса время и чаще всего зависит от собственного выбора школьника.

В школах существует специальный персонал, ответственный за внеучебную сферу деятельности, имеет место определенная структура института воспитания - заместители директора по внеучебной или воспитательной работе, классные руководители и т. п.

Неслучайно особое внимание должно быть уделено информатизации деятельности школьников после уроков. Процесс информатизации включает в себя создание методических систем обучения, ориентированных на развитие интеллектуального потенциала обучаемого, на формирование умений самостоятельно приобретать знания, осущеинформационно-учебную. **СТВЛЯТЬ** экспериментальноисследовательскую деятельность, разнообразные виды самостоятельной деятельности по обработке информации. Актуальность информатизации внеурочной деятельности школьников связана с тем, что умение вести поиск и отбор информации являются одними из важнейших составляющих стандарта общего среднего образования.

Информационные и коммуникационные технологии по-разному могут использоваться в разных видах внеучебной деятельности, классифицируемой по:

- месту проведения (классная и внеклассная (внешкольная) деятельность);
- времени проведения (урочная и внеурочная деятельность);
- отношению к решению учебных задач (учебная и внеучебная деятельность).

В классе могут проводиться как урочные, так и внеурочные занятия. Многие урочные занятия проводятся вне класса (урок природоведения в парке, физкультура на спортивном стадионе). Экскурсии, турпоходы проводятся вне класса и во внеурочное время.

В связи с вышесказанным допустимо отождествлять понятия классной и урочной деятельности, а так же внеклассной и внеурочной деятельности.

Невозможно провести взаимосвязь между урочной и внеучебной деятельностью, т. к. на уроках непосредственно решаются поставленные учебные задачи. Многие внеурочные занятия, такие как кружки и факультативы призваны решать учебные задачи. Художественные, театральные студии, спортивные секции проводятся во внеурочное время, но могут быть не связанными или опосредованно связанными с решением учебных задач, что относит их либо к внеучебной, либо к внеурочной деятельности школьников соответственно.

Внеурочная работа - составная часть учебно-воспитательного процесса школы, одна из форм организации свободного времени учащихся. Направления, формы, методы внеурочной (внеклассной) работы, а также приемы использования информационных и коммуникационных технологий в этом виде деятельности школьников практически совпадают с направлениями, формами и методами дополнительного образования детей, а также методами его информатизации.

Внеурочная работа ориентирована на создание условий для неформального общения школьников одного класса или учебной параллели, имеет выраженную воспитательную и педагогическую направленность (дискуссионные клубы, вечера встреч с интересными людьми, экскурсии, посещение театров и музеев с последующим обсуждением, социально значимая деятельность, трудовые акции). Внеурочная работа - это хорошая возможность для организации межличностных отношений в классе, между школьниками и классным руководителем с целью создания ученического коллектива и органов ученического самоуправления. В процессе многоплановой внеурочной работы можно обеспечить развитие общекультурных интересов школьников, способствовать решению задач нравственного воспитания

Внеурочная работа тесно связана с дополнительным образованием детей, когда дело касается создания условий для развития творческих интересов детей и включения их в художественную, техническую, эколого-биологическую, спортивную и другую деятельность.<br>Дополнительное образование школьников - составная часть системы образования и воспитания детей и подростков, ориентированная на свободный выбор и освоение учащимися дополнительных образовательных программ.

Само дополнительное образование школьников органически связано с учебно-воспитательным процессом в школе, внеурочной работой

Цель дополнительного образования школьников, а значит и внеурочной деятельности - развитие мотивации детей к познанию и творчеству, содействие личностному и профессиональному самоопределению учащихся, их адаптации к жизни в обществе, приобщение к здоровому образу жизни.

Связующим звеном между внеурочной работой и дополнительным образованием детей выступают различные факультативы, школьные научные общества, объединения профессиональной направленности, учебные курсы по выбору. В зависимости от целей и задач решаемых ими, содержания и методов работы их можно отнести и к той и к другой сфере образовательного процесса. Однако следует помнить о том, что дополнительное образование школьников предполагает, прежде всего, реализацию образовательной дополнительной программы по конкретному направлению деятельности или области знаний.

В системе общего среднего образования предпочтение отдается учебному направлению внеурочной работы - учебной деятельности ШКОЛЬНИКОВ

Учебная деятельность - один из основных видов деятельности школьников, направленный на усвоение теоретических знаний и способов деятельности в процессе решения учебных задач.

В свою очередь, внеучебная деятельность - это один из видов деятельности школьников, направленный на социализацию обучаемых, развитие творческих способностей школьников во внеучебное время.

Все перечисленные выше виды деятельности школьников, несмотря на наличие индивидуальных специфических характеристик, тесно связаны между собой, что должно быть отражено в развитии процессов информатизации соответствующих направлений образовательной деятельности и объединении информационных средств и ресурсов, используемых при информатизации разных видов деятельности школьников.

Перечисленные особенности позволяют успешно организовать внеурочную деятельность школьников с применением информационных и коммуникационных технологий направленную на:

повышение эффективности и качества внеучебной и внеурочной деятельности;

активизацию познавательной и творческой деятельности школьников средствами компьютерной визуализации учебной информации, включения игровых ситуаций, возможности управления, выбора режима внеучебной деятельности школьников;

углубление межпредметных связей на основе использования современных средств обработки, хранения, передачи информации, в том числе и аудиовизуальной, при решении задач различных<br>предметных областей (например, автоматизированные, интеллектуальные обучающие системы, электронные учебники, используемые при организации внеучебных мероприятий и досуга школьников);

усиление практикоориентированности обучения и воспитания;

закрепление знаний, умений и навыков в области информатики и информационных технологий;

• формирование устойчивого познавательного интереса<br>школьников к интеллектуально-творческой деятельности, реализуемой с помощью средств ИКТ;

усиление воспитательного потенциала всех форм внеурочной деятельности;

создание индивидуализированного образовательного пространства;

 $\mathbf{Q}$ 

развитие способности свободного культурного общения школьников с помощью современных коммуникационных средств.

Является очевидным то, что использование ИКТ во внеурочной работе со школьниками способствует становлению и развитию ключевых компетенций школьников и позволяет успешно достигать образовательные результаты, представленные в ГОСт-ах 2-ого поколения.

Основными целями информатизации внеучебной и внеурочной деятельности школьников являются информатизация внеучебной и внеурочной деятельности школьников возможна, если в образовательном учреждении организованы:

педагогическое сопровождение проектной деятельности школьников;

доступ к средствам ИКТ, другим ресурсам и оказание помощи в их применении школьникам, учителям и сотрудникам школ;

применение средств ИКТ во всех формах внеурочной деятельности (кружки, предметные лаборатории, конкурсная и олимпиадная деятельность, другие формы воспитательной работы и деятельности по социализации личности школьников и т. д.);

работа школьных средств массовой информации с применением средств ИКТ (обновляемая школьная страница в сети Интернет, газеты, журналы, видео, оформление кабинетов);

досуг детей в школьном компьютерном клубе (например, клуб программистов, Интернет-клуб, «компьютер для младших школьников», клуб компьютерных презентаций, компьютерный шахматный клуб и пр.).

Во внеучебной и внеурочной деятельности школьников должны использоваться специализированные средства ИКТ, отвечающие требованиям, предъявляемым к средствам информатизации дополнительного образования для детей.

1. Средства ИКТ должны строиться по принципу непрерывного и относительно простого способа обновления материалов и форм их организации. Материал содержательного наполнения средств ИКТ должен быть направлен на развитие собственной деятельности школьников.

2. По содержанию и форме средства ИКТ должны быть разработаны с учетом дифференциации потребностей школьников в системе дополнительного образования, внеучебной и внеурочной деятельности.

3. Функционирование таких средств ИКТ должно строиться с учетом опыта и практических знаний обучаемых.

4. Средства ИКТ должны предоставлять возможность индивидуально выбирать темп и траекторию деятельности.

5. По завершению работы со средствами ИКТ должны быть получены значимые практические результаты и, по возможности, реализованы личные целей школьников. Средства ИКТ должны позволять получение максимальных результатов при минимальных затратах времени.

6. Средства ИКТ должны создавать возможность приобретения дополнительных связей и межличностных контактов школьников.

В средствах ИКТ для информатизации внеучебной деятельности должны быть предусмотрены повышенные коммуникационные возможности. Такие средства должны обладать простыми и активными средствами выхода в различные коммуникационные пространства, основываясь на системе коммуникаций между всеми субъектами образовательной системы. Благодаря таким возможностям средства ИКТ смогут допускать и развивать разнообразные формы общения, поощряемые в рамках внеучебной и внеурочной деятельности школьников, быть приспособленными к работе в широком географическом пространстве, мотивировать к общению за пределами учебной деятельности.

При проектировании средств ИКТ для информатизации досуга внеучебной работы школьников особое внимание следует уделить индивидуализации деятельности обучаемого, предусмотрев в средствах ИКТ разнообразие в техническом, содержательном и методическом воплощении возможностей для удовлетворения разнообразных индивидуальных потребностей школьников.

В состав таких средств ИКТ рекомендуется включать задания, побуждающие к основным этапам практического обучения, задания, требующие деятельного ответа, задания, основанные на развивающейся практике. Сценарий работы средств ИКТ должен предусматривать возможность индивидуального выбора темпа и траектории деятельности школьников.

Средства ИКТ для информатизации досуга и внеучебной работы школьников рекомендуется снабжать набором инструментов настройки, позволяющим относительно просто и непрерывно изменять внешний вид и характер работы со средством ИКТ.

## <span id="page-12-0"></span>**2. Формы и методы использования информационнокоммуникационных технологий**

Школьный виртуальный музей

Развитие компьютерных технологий позволяет хранить на электронных носителях огромное количество информации в одном месте, ее легко копировать, размножать и обеспечивать широкий доступ к ней. Это делает возможным в школе наличие виртуального музея.

В школьном виртуальном музее собрано неограниченное количество информации о жизни школы и обеспечивает доступ к ней.

Виртуальный музей может представлять собой совокупность тематических страниц и достижений школы по годам обучения, причем информацией могут быть текстовые материалы, видео- и аудио- фрагменты из школьной жизни, фотографии. Важно, чтобы информация располагалась системно, постоянно накапливалась. Нужно создать положение о школьном музее, утвердив его на общем собрании учащихся или на Совете ученического самоуправления. Это даст возможность Совету музея накапливать информацию строго определенных направлений и значимости.

Опишем работу виртуального музея лицея №1 г. Сургута Тюменской области.

Школьный музей работает с 1999 г. В музее широко представлен исторический материал. Войдя в исторический раздел, можно через ссылки путешествовать по другим разделам музея. Информация разворачивается в полноэкранный режим, что позволяет использовать ее при проведении каких-либо массовых мероприятий с помощью мультимедийных проекторов.

Особое место в школьном музее занимает виртуальный альбом «Все выпускники школы». В альбоме на каждого выпускника составляется страничка, куда помещают фотографии и достижения учащегося за годы его учебы (портфолио). Виртуальный альбом позволяет хранить огромный объем информации о всех учениках на одном лазерном диске, размещать его в Интернете, копировать в неограниченных количествах. С помощью этого альбома можно отслеживать дальнейшие достижения выпускников и накапливать положительную информацию о них на соответствующих страничках. Так достигается неразрывная связь поколений. Альбом можно представить и на бумажном носителе, в этом случае книга памяти составляет более чем 500 страниц.

Актуальность проекта заключается в том, что школьники, привыкшие воспринимать информацию в электронном виде, могут ознакомиться с ней дома, не ограничивая себя во времени. К тому же в школьных архивах хранится минимум информации о выпускнике, которая раскрывает личностные характеристики учащихся. К тому же эта информация недоступна для широкого ознакомления.

Задачи школьного виртуального музея:

• сохранение памяти о всех выпускниках, педагогах и традициях школы;

• стимулирование познавательной деятельности учащихся через пропаганду достижений учеников, добившихся значительных успехов в учебе, общественной работе в школе и после ее окончания;

• пропаганда передового опыта лучших педагогов, добившихся значительных успехов в учебно-воспитательном процессе;

• создание неразрывной связи поколений.

Музей можно использовать как средство морального стимулирования учащихся школы, награждая памятным диском отличившихся.

Информацию, собранную в виртуальном музее, можно успешно использовать в учебно-воспитательном процессе.

Информация, накопленная в музее, может распространяться свободно по локальной общешкольной сети или на лазерных дисках.

Деятельность виртуального музея позволяет любое достижение школьника зафиксировать, поддержать его морально, информировать общественность о его успехах. Появляется возможность реализовать стремление человека оставить после себя память о каком-либо добром деле, которое не забудется и должным образом будет оценено. Приоритет в музее отдан не цифрам достижений, а людям, в разные годы делавшим школьную историю.

В музее есть раздел, посвященный ветеранам педагогического труда и наиболее известным педагогам прошлого. Отдельно представлена информация о педагогах-отличниках образования, учителях, имеющих почетные звания, авторах сертифицированных образовательных инициатив. При этом оформляется визитная карточка учителя также в полноэкранном режиме. В раздел «Отличники» внесена информация о выпускниках, окончивших образовательное учреждение с золотой и серебряной медалями. Есть раздел, посвященный выпускникам, победившим в олимпиадах и конференциях. Популярен среди учеников подраздел «Артисты школы». Некоторые из них на фоне своих фотографий и достижений оставляют памятные звуковые или короткие видеофрагменты. В раздел «Художники школы» могут быть включены все, кто считает, что своим творчеством он выражает какую-либо оригинальную мысль. Помещается рисунок учащегося и его фотография. Некоторые рисунки с разрешения автора используются в учебных целях.

Подраздел «Очумелые ручки» позволяет реализовать стремление учеников проявить себя в прикладном творчестве. В него вносятся фотографии поделок школьников с их кратким описанием. Спортивный раздел - это фамилии спортсменов - рекордсменов школы по видам спорта, завоевавших призовые места в городских и окружных соревнованиях, разрядников по видам спорта. В разделе «О музее» можно найти информацию об истории создания музея и его активистах.

В раздел «Пресса о школе» помещаются наиболее интересные публикации об образовательном учреждении из органов центральной или местной печати.

В раздел «Увлеченные учащиеся» могут быть внесены любые работы учеников, выражающие какие-либо оригинальные мысли.

Особый интерес представляет раздел о выпускниках - участниках локальных конфликтов. Он носит патриотический мемориальный характер и призван сохранить память о жертвах и героях локальных конфликтов современности. В разделе представлены выпускники, погибшие в горячих точках при исполнении воинского долга.

При реализации идеи создания музея в состав инициативной группы должны войти учащиеся с самыми разными интересами и увлечениями. Корреспондентов следует привлечь для поиска фото- и текстовой информации, фото-художников - для обработки цифровой информации и цифрового дизайна.

Виртуальный школьный музей открывает необозримые возможности для создания положительного эмоционального фона, направленного на достижение результатов в обучении, способствует формированию активной жизненной позиции учащихся.

#### Виртуальные олимпиады и конкурсы

Участие в сетевых (как и в обычных) конкурсах бывает индивидуальным или групповым. При индивидуальном соревновании школьники получают возможность участвовать из дома - это часто бывает проще, чем пользоваться школьным компьютером. С другой стороны, командное состязание имеет свои преимущества: школьники учатся работать в команде, нередко с участием учителей-предметников, это повышает азартность процесса и способствует лучшему усвоению учебного материала.

В Сети проводится большое количество различных конкурсов, для участия в которых не требуется работать в Интернете он-лайн, достаточно наличия электронной почты. Иногда в он-лайне может проводиться часть работы, или возможен выбор: например, зарегистрироваться для участия в конкурсе можно через веб- форму на сайте, а можно прислать анкету по электронной почте.

В качестве примера проекта, ориентированного исключительно на работу с электронной почтой, приведѐм ежегодные общероссийские телекоммуникационные викторины Воронежского педагогического университета: *www.vspu.ac.ru/de/index.htm*. Эти викторины проводятся по широкому спектру предметов: биология и экология, физика, информатика, экономика, русский язык и литература, история, математика, химия, география, музыка.

Воронежские викторины - один из самых старых и, тем не менее, самых популярных школьных проектов в Рунете, организаторы с трудом справляются с наплывом желающих. По-видимому, причина такой живучести и популярности проекта - в хорошо поставленной организации работы. Каждая команда участников не просто отвечает на кем-то составленные вопросы, но и сама составляет задания, посылает их, оценивает задания других команд. В результате дети учатся работать в команде, общаться с другими участниками, обсуждать свои и чужие результаты, педагогический эффект - несомненный. Другой вопрос, какие усилия требуются от учителя, включившегося в проект вместе со своими учениками. Помимо общей координации работ, здесь не обойтись без учителя-предметника и тут мы в очередной раз упираемся в то, что компьютер - лишь инструмент, и учитель информатики помогает освоить этот инструмент, но содержательную работу должен проводить специалист в данной области.

Эвристические олимпиады центра дистанционного образования "Эйдос" *www.eidos.techno.ru* проводятся на российском и международ-

ном уровне. В этих соревнованиях дети соревнуются не в умении решать трудные задачи, а в способности сочинять, изобретать, придумывать и открывать новое. Участниками олимпиад могут быть как индивидуальные школьники (например, из дома), так и группы, которыми руководит локальный координатор - учитель или родитель. Координатор получает от Оргкомитета рекомендации по проведению олимпиад и обеспечивает отсылку заявки, получает задания олимпиады, организует на месте еѐ проведение в своей группе и пересылает работы в оргкомитет олимпиады. Для участия в таком мероприятии достаточно одного компьютера с модемом и адресом электронной почты. Проводятся олимпиады как по отдельным предметам (математика, информатика, русский язык, английский язык, физика, естествознание, химия, география, экономика, физкультура, информатика), так и межпредметные.

### Конкурс веб-сайтов

Этот жанр сетевой работы приобрел в последнее время большую популярность. Конкурсов веб-сайтов сейчас проводится очень часто, и тематика их весьма разнообразна. Например, Учительский клуб Санкт-Петербурга проводит конкурс web-сайтов «Мой Петербург» (*http://club.spb.fio.ru/konk.html*), а на сайте ЛОИРО вы найдѐте информацию о конкурсе сайтов образовательных учреждений Ленинградской области (*http://www.loiro.ru/konkurs/konkurs.htm*).

Самый известный и престижный международный ежегодный конкурс сайтов - ThinkQuest - *www.thinkquest.org*, с недавнего времени он проходит и на русском языке - *www.thinkquest.ru*. Здесь конкурентоспособны только работы очень высокого уровня, и конкурс знаменит большими призами (особенно в его международной части). Но этим достоинства конкурса не исчерпываются. Идея организаторов не просто получить от школьников веб- страницы, сложить их в Интернете и забыть, как страшный сон, а заставить детей создать образовательный ресурс (темы - разные, от искусства до математики), по которому реально можно будет учиться. Работают дети группами, часто виртуальными, по 2-3 человека под руководством наставника, которым может быть любой человек старше 18 лет. Вот когда школьники учатся с энтузиазмом! Ведь лучший способ научиться самому - начать учить других.

Фактически такое мероприятие позволяет заставить детей писать реферат на заданную тему. Что же заставляет школьника взяться за самостоятельную работу? Причина, видимо, не только в том, что ребенку хочется победить и получить приз, но еще и в самой форме задания: приятно сделать красивый продукт с возможностью перемещения по ссылкам, еще приятнее знать, что этот продукт будет выставлен в интернете на всеобщее обозрение.

Этот конкурс интересен и с методической точки зрения своей проработанностью: правилах конкурсе  $\overline{B}$ участия  $\overline{B}$ www.thinkquest.ru/contest/rules.html подробно расписаны мелкие, но важные детали. Например, большое внимание уделено проблеме авторских прав: в "Правилах участия в конкурсе" этому посвящен целый раздел, где подробно расписано, чем можно пользоваться, чем нельзя, на что и как нужно получать разрешение. Так же скрупулезно разработаны критерии оценки работ, правила оценивания для членов жюри. Если Вы собираетесь объявить свой собственный конкурс, - пусть это будет в масштабах школы или района - советуем воспользоваться опытом проработки конкурса ThinkQuest в качестве основы, с помощью которой можно выработать собственные правила и критерии, соответствующие Вашим целям и задачам.

## Дистанционные олимпиады

Дистанционной олимпиадой называется соревновательная групповая вопросно-ответная игра, направленная на внедрение в учебный процесс во внеурочное время проектного метода обучения. Достоинства такой формы проведения олимпиады: стимулирование интереса к изучаемому предмету с помощью интернет-технологий; исследовательский характер; стимулирование активности и самостоятельности учащихся при подготовке вопросов, в работе с литературой, внеклассной работе; развитие навыков коллективной работы участников олимпиады; сотрудничество между учащимися и учителем; заинтересованность и желание учиться.

# Телеконференция

Еще одним примером использования услуг Интернета в образовании служат телеконференции. В западных странах, где развитие телекоммуникаций происходит с некоторым опережением, использование on-line телеконференций стало одним из основных средств дистанционного обучения. Телеконференция позволяет организовать коллективную работу учащихся, реализовать методы деловых игр, мозгового штурма. Все это становится возможным благодаря реализации на основе телеконференции виртуального класса. Эта технология практически неизвестна в нашей стране: есть только несколько публикаций и попытка отдела проблем информатизации образования ИПИ РАН осуществить курс обучения с использованием телеконференций. Тем не менее, эта технология имеет огромный потенциал для ее использования в образовании.

Телеконференции (ТКФ) являются одной из наиболее используемых и эффективных телекоммуникационных технологий в образовании, подразумевающих активную форму обучения. Они позволяют учащимся самостоятельно формировать свой взгляд на происходящие события, осознавать многие явления и исследовать их с различных точек зрения, решать поставленные проблемы совместными усилиями, задавать друг другу самые разные вопросы, делиться своими идеями и т.д.

Основным элементом любой конференции является процесс обсуждения определенного вопроса (и выработка определенного суждения на этот счет). Отличительной чертой телеконференции является использование телекоммуникационных технологий для организации связи удаленных друг от друга участников обсуждения.

ТКФ, в отличие от мероприятия, предполагающего личное присутствие участников, существенно расширяет образовательные возможности, предлагая специфические формы общения. Отсутствие в телеконференциях жестких временных и пространственных рамок позволяет выступить всем желающим без ограничения и в любой момент их проведения, а кроме того, у участников появляется возможность подготовить более взвешенное, продуманное сообщение по конкретному вопросу, аргументированно обосновать свое мнение и оформить его в наиболее лаконичном виде. В результате чего происходит развитие рефлексивной культуры человека, его критического мышления. Участники начинают критически-конструктивно оценивать свои успехи и затруднения. Происходит развитие самосознания и творчества.

Реализация такой формы внеучебной работы, как ТКФ, предъявляет ряд требований к модератору (организатору и ведущему ТКФ) по ее инициированию и координированию.

Выделим основные группы подобных требований:

- владение достаточным уровнем компьютерной грамотности, понимаемой нами не только как умение "читать" и "писать" на компьютере, но и включающей в себя знание основных информационных технологий, в том числе телекоммуникационных, и применение их при решении залач образования:

- владение технологией управления внеучебной телеконференцией, основанной на знании важнейших способов организации и ведения ТКФ, механизмов анализа и оценки возникающих ситуаций и пр.;

- умение правильно организовать деятельность учащихся в рамках ТКФ и упор на использование различных моделей организации коллективной деятельности;

- умение "вписать" ТКФ во внеучебный процесс, основанное на знании метода информационного моделирования и его применения для построения моделей внеучебных ситуаций.

Одним из важных принципов в работе модератора становится также соблюдение сетевого этикета, выбор наиболее тактичного способа поддержки участников, не говоря уже о проявлении максимального внимания к каждому выступлению в сети, умении возвращать сетевые дискуссии к непосредственной их тематике, сглаживании возможных конфликтов. Это особенно важно, если принять во внимание, что большинство участников только знакомятся с возможностями телекоммуникаций и создание психологически-комфортной среды в процессе этого знакомства имеет принципиальное значение.

Вследствие расширения временных рамок подобного общения исключительную роль приобретают и вопросы планирования и соблюдения разработанного графика проведения сетевого мероприятия, быстрота обработки и размещения сообщений.

Основные этапы проведения телеконференций Подготовительный этап.

а) Выбор темы, постановка целей и задач. Согласно изученному опыту проведения подобных мероприятий, ошибкой является выбор слишком общих тем, если только основной целью конференции не является просто обучение работе в среде телеконференций. Например, телеконференция «Я и Интернет» является практически бесконечной, здесь существует бесчисленное множество направлений, по которым можно поговорить. Но, на самом деле, все, в конце концов, сведется, в силу неконкретности выбранной темы, к общим разговорам о том, что «Интернет - очень полезная штука».

При постановке конкретных целей и задач большую вспомогательную помощь может принести составление моделей обучаемых «до» и «после» проведения телеконференции. В этих моделях должны быть отражены наиболее существенные характеристики участников, отображающие их образовательный уровень как в области обсуждаемого предмета, так и в области информатики (в частности, телекоммуникационных технологий), их коммуникативные навыки, уровень общего развития.

б) Содержание телеконференции. Согласно поставленным целям и задачам, модератор должен произвести отбор содержания в телеконференцию и предъявить его в виде структурной схемы. Такая схема представляет собой совокупность основных понятий и проблем, отобранных для обсуждения с указанием их взаимосвязей. Затем, используя эту схему, модератор планирует предполагаемое развитие обсуждения в телеконференции в виде последовательного перечня основных тематических (проблемных) направлений.

в) Выбор участников телеконференции Важно определить круг участников (учащиеся каких классов, школ, городов) и формы их участия в конференции (командное, групповое, парное или индивидуальное). Как правило, выделяется основная группа участников - учащиеся, для которых, собственно, и организуется телеконференция, и дополнительная группа - это могут быть учителя школ, педагоги вузов или просто интересующиеся обсуждаемыми в конференции вопросами. За две-три недели до начала конференции полезно «вывесить» объявление о планируемом мероприятии на веб- сайте школыорганизатора телеконференции. После выявления круга участников модератор должен разослать инструкции по проведению данного мероприятия учителям других школ, координирующим работу своей группы.

Эти инструкции должны касаться следующих моментов:

цели и задачи телеконференции, ожидаемые результаты;

план проведения обсуждений - сроки, задания, прогноз ожидаемого развития;

выбор участников, требования к их знаниям и умениям к началу работы телеконференции;

организация деятельности участников - формы и способы организации работы участников, режим их работы, расписание каждого проводимого занятия;

- шаблоны сообщений участников;
- способы телекоммуникационного взаимодействия;  $\bullet$
- способы оценки работы участников.

Лучше, если инструктаж будет оформлен в виде описания, как сам модератор построит работу со «своими» обучаемыми, и будет содержать достаточное количество примеров. Возможно, координаторы предложат свои дополнения и корректировки. Далее, во время проведения конференции между модератором и координаторами должна поддерживаться постоянная переписка, невидимая для обучаемых, в которой могут обсуждаться возникающие проблемы и пути их решения. После определения круга участников, минимум за неделю до начала конференции, чтобы иметь запас времени для устранения в случае необходимости обнаруженных технических и организационных проблем, необходимо провести перекличку всех участников.

Перекличка имеет три важные особенности: - это сообщение станет предупреждением о скором начале конференции; -проверит наличие участников; -выявит проблемы (организационные и технические) участников конференции: может быть, они недостаточно свободно владеют электронной почтой или другими необходимыми компьютерными и сетевыми технологиями.

Привлечение к телеконференции сторонних участников несет как положительные, так и отрицательные моменты. Поэтому в каждом конкретном случае модератор сам, сообразуясь с целями телеконференции, должен определить, насколько и каким образом может быть расширен круг участников.

К положительным моментам такого расширения можно отнести: - увеличение количества различных мнений, что, несомненно, должно вызвать оживление дискуссий; -учителей и преподавателей можно<br>вызвать оживление дискуссий; -учителей и преподавателей можно -повышение мотивации, ответственного отношения и познавательного интереса основных участников.

К отрицательным - большая вероятность отклонения от намеченных направлений обсуждения и увеличение работы модератора по обработке приходящих сообщений.

г) Сроки проведения телеконференции

- оронни проведения телексиференции играет нема-<br>Определение сроков проведения телеконференции играет нема-<br>ловажную роль в успешном ее осуществлении. Даты начала и окончания каждого этапа обсуждения должны быть оговорены с координаторами всех сторон-участников и выбраны оптимальными. Сетевое меранно соврем у исследовать современно современно современно современно при-<br>роприятие, такое, как, например, телеконференция, предполагает при-<br>соединение к любой теме обсуждения любого участника в любое время работы конференции. Это свойство дает, безусловно, большие преимущества в дидактическом и педагогическом плане. Однако, телеконференция должна, тем не менее, иметь временные этапы, в течение которых будет происходить обсуждение запланированных модератором вопросов, и быть компактна по времени.

И все же вероятны ситуации, когда может произойти вынужденное смещение сроков.

Это может быть связано с возникновением некоторых проблем: например, какая-либо группа участников задержалась с высылкой своих сообщений по данному вопросу, или по одному из вопросов развернулось расширенное обсуждение, требующее дополнительного времени. В этом случае задача модератора - оценить важность возникшей ситуации: стоит ли продлевать установленные ранее сроки. Быть может, в первом случае сообщений других участников вполне выть может, в первом случае сообщении других участников вполне<br>достаточно для того, чтобы считать обсуждение состоявшимся, или<br>обсуждаемый вопрос не является столь важным, чтобы ожидать при-<br>хода сообщений опаздывающей гр зать свое замечание), или, как во втором случае, развернувшаяся дискуссия, быть может, уведет участников в сторону от целей конференции. Тогда, конечно, выделять дополнительно время не следует. Но<br>если, например, завязавшаяся дискуссия действительно интересна и привносит массу положительных эффектов в решение поставленных в конференции задач, то необходима коррекция временных рамок этапного развития конференции.

Планируя сроки проведения телеконференции, надо обязательно выделить дополнительно по одной - две недели в начале и в конце телеконференции. Первые недели будут связаны с решением проблемы адаптации к работе участников в сетевом режиме, их раскрепощением и необходимым получением элементарных навыков работы в сетевой конференции, а также с относительным упорядочением работы всех удаленных участников. Так как подобное сетевое мероприятие не может быть одновременно начато и одновременно завершено всеми, последние недели дадут возможность всем участникам прийти к завершению, работая в выбранном ими режиме.

д) планирование развития конференции

Несомненно, для успешного хода телеконференции важна детальная разработка схемы развития конференции. Модератор еще до начала конференции должен наметить основные вопросы, направления обсуждения, этапы, временные рамки их проведения. В его задачи входит составление прогноза содержательного развития и предопределение возможных результатов. Необходимо продумать возможные отклонения в развитии обсуждения и способы их поддержки или ликвидации. По сути, модератор должен быть готов к изменению хода конференции в любой момент времени и иметь, соответственно, запасной вариант для ее продолжения.

Проведение телеконференции.

В начале обсуждения каждого тематического направления модератор в своем сообщении участникам очерчивает круг вопросов, которые должны стать основой для дискуссии. Участники высказывают свое мнение по предложенным проблемам, обсуждают сообщения других участников, пытаются найти общее решение.

Возникающие проблемы, связанные с технической оснащенностью, можно решить, найдя подходящие технологии работы. Например, ограниченный доступ в Интернет можно компенсировать следующим образом: преподаватель копирует текущее состояние телеконференции с веб- сайта в файл и затем тиражирует его на машины обучаемых. Участники работают с ним, готовят свои сообщения в каком-либо текстовом редакторе, а в конце занятия отправляют подготовленные сообщения по электронной почте на адрес конференции.

Возможно использование различных моделей организации учебной работы участников конференции. Так, одной из форм может стать так называемая «конференция в конференции», когда на занятии в учебной группе проводится реальное иденных в телеконференции проблем, а затем участники излагают свои идеи в электронных сообщениях и выносят их на суд виртуальной аудитории телеконференции. Такая форма обладает как положительныдитории телеконференции. такая форма обладает как положительными, так и некоторыми отрицательными сторонами. Так, например, в результате проведения словесных обсуждений вопросов на занятии, участники вырабатывают какое-то конференции такие участники перестают быть отдельными индивидуумами и представляют как бы одно целое, неся одну общую идею, и все их сообщения можно заменить одним. К тому же такая форма тре-<br>бует больших затрат времени, что не всегда оправдано.

## <span id="page-25-0"></span>**3. Информационно-коммуникационные технологии в деятельности классного руководителя**

В настоящее время в рамках Национального проекта «Образование» одним из приоритетных направлений является усиление роли классного руководителя в школе, который должен стать эпицентром инновационной деятельности образовательного учреждения. От классного руководителя ждут работы, наполненной новым содержанием, новыми технологиями проектирования воспитательного процесса.

Использование компьютера в деятельности классного руководителя способствует оптимизации воспитательного процесса, повышает активность участия учащихся в различных классных делах. Изученный опыт деятельности классных руководителей показывает, что в воспитательной практике используются разнообразные цифровые образовательные ресурсы.

Опираясь на изученный опыт, можно утверждать, что наиболее активно классный руководитель использует следующие цифровые образовательные ресурсы:

1. Диски учебного назначения

2. Ресурсы Интернет

3. Самостоятельно созданные учителем цифровые материалы (презентации, фильмы, тестовые оболочки и т. п.).

При организации воспитательного мероприятия с использованием ЦОР (цифровых образовательных ресурсов) следует руководствоваться следующими замечаниями:

современный мультимедийный компьютер представляет собой комплексное техническое средство, значительно расширяющее возможности воспитательного процесса. В «компьютерное» мероприятие можно включить как текстовый материал (причем как в «буквенной», так и в звуковой, т. е. «речевой» форме); аудио эффекты (музыка, фонодокументы и т. д.); видеоряд (графика, схемы, фотографии, видео) и др. Практически неограниченный комплекс медиаобъектов позволяет добиться разнообразия форм представления информации. Это, в свою очередь, дает возможность, «переключая» уровни восприятия, максимально долго удерживать внимание участников мероприятия на его идее, избегая опасности их перенапряжения. Информация, продублированная через различные сенсорные каналы: текст, видео,

графику и звук усваивается лучше и сохраняется гораздо дольше, согласно теории ассоциативного запоминания (суть ее в том, что память о событии будет тем прочнее, чем больше сенсорных раздражителей ассоциируется с ним у человека).

Естественно, в этих условиях необходимо учитывать психологопедагогические требования к логике построения мероприятия, рационально распределяя информационный материал по категориям сенсорного воздействия на школьника.

другая важная особенность воспитательного мероприятия с применением компьютера - его интерактивность, т.е. возможность диалога, обратной связи. Традиционно до сих пор такая возможность существовала лишь в случае непосредственного контакта классного руководителя и воспитанника, либо классного руководителя и родителей. Компьютер - единственное средство, включающее воспитанников и педагога в процесс активного взаимодействия. Компьютер способствует установлению обратной связи как с учителем, так и с учеником или родителем, являясь не просто партнером по «контакту», но и неисчерпаемым источником различной информации, поток поступления которой, к тому же, можно легко регулировать.

В современной школе от классного руководителя ждут работы, наполненной новым содержанием, новыми технологиями проектирования воспитательного процесса. В этом классным руководителям могут помочь ИКТ. Сегодня без использования проектора, цифровых фотоаппаратов и видеокамеры невозможно представить работу классного руководителя. Любое мероприятие фиксируется, обрабатывается и собирается в фото и видеокопилку. Для сохранения в детской памяти приятных воспоминаний о ярких школьных мгновениях, возможно создание фотоальбома для каждого ученика и его родителей в электронном виде. Не каждая семья может себе позволить напечатать большое количество фотографий, а информационные технологии решили эту проблему в положительную сторону.

Наиболее любимой формой классного часа у учащихся является игра. И здесь ученики сами понимают необходимость применения проектора, цифрового фотоаппарата и видеосъемки, которые позволяют в динамике видеть события, экономить время на классном мероприятии. ИКТ по сути являются важным средством восприятия информационного материала, хотя этому предшествует колоссальная

работа с компьютером, поиск необходимого материала, помощь родителей и учителей.

Во время учебного года совместно с ребятами и родителями классный руководитель может фиксировать в электронном виде наиболее яркие и значимые события в жизни коллектива, которые могут стать частью книги под названием «Жизнь класса». (Для этого возможно использование программы Flip Album Sampel.)

Ежедневно классному руководителю приходится сталкиваться с обработкой различных таблиц, в большинстве случаев информация представляется в виде табличных документов. И здесь не обойтись без использования электронных таблиц, они очень удобны, так как сами пересчитывают все итоговые и промежуточные данные при изменении исходных.

В виде таблицы мы наблюдаем журнал отметок, страницу пропущенных занятий, сводную ведомость успеваемости.

Каждый учитель работает с этими таблицами, обрабатывает их и получает информацию о количестве пропущенных уроков каждым учеником, итоговой отметки за четверть, сводной ведомости ученика за год.

С использованием электронных таблиц, с учителя снимается окончательный расчет средней или общей величины. Кроме этого можно наблюдать промежуточные значения итогового результата.

В классе существует электронный журнал, в котором отражаются отметки учащихся, табель текущих отметок каждого ученика, рейтинг успеваемости в классе.

На первом листе электронных таблиц создается сводная ведомость. Форма ведомости приближена к реальному журналу с изменением размера ячейки электронных таблиц, только вместо страниц последовательное представление области для каждого предмета.

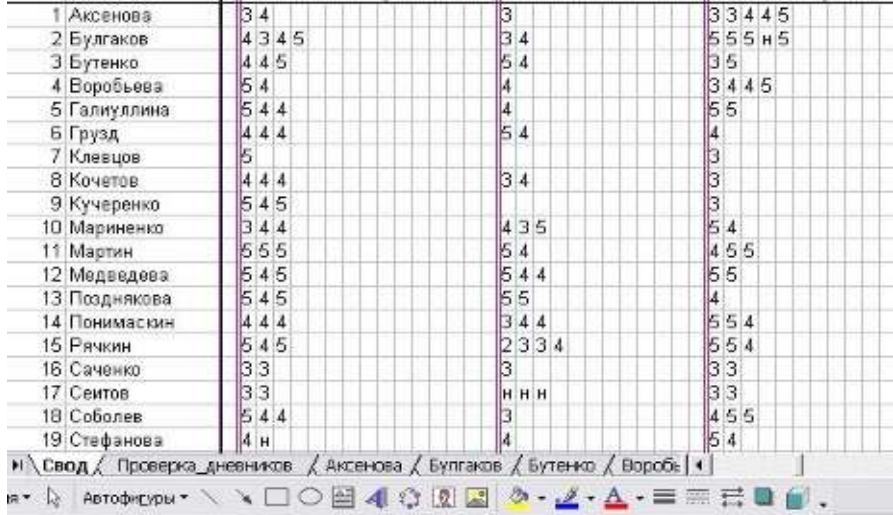

Последующие листы вставлены по количеству учащихся в классе. Они переименованы по фамилии учеников класса. Каждая строка, содержащая информацию по отдельному ученику, связана ссылками со страницей соответствующей имени. Оценки данного ученика автоматически переносятся на его страничку. Кроме оценок, автоматически переносится фамилия, номер четверти и дата последнего заполнения журнала. Далее возможны два пути:

1.Листки успеваемости распечатываются и вкладываются в дневники во время каждой проверки. Ребята прикрепляют их либо клеем, либо степлером на конкретной неделе в дневнике.

2.Учитель с помощью электронной почты делает рассылку родителям.

Листок показывает не только, какие оценки имеет ученик по данному предмету, но и промежуточный результат. Эта информация позволяет выяснить, на какие предметы надо обратить особое внимание, чтобы улучшить свой итоговый результат. В качестве обратной связи родители расписываются на листках, констатируя, что они ознакомлены с успеваемостью своего ребенка, либо присылают подтверждение о прочтении электронного письма.

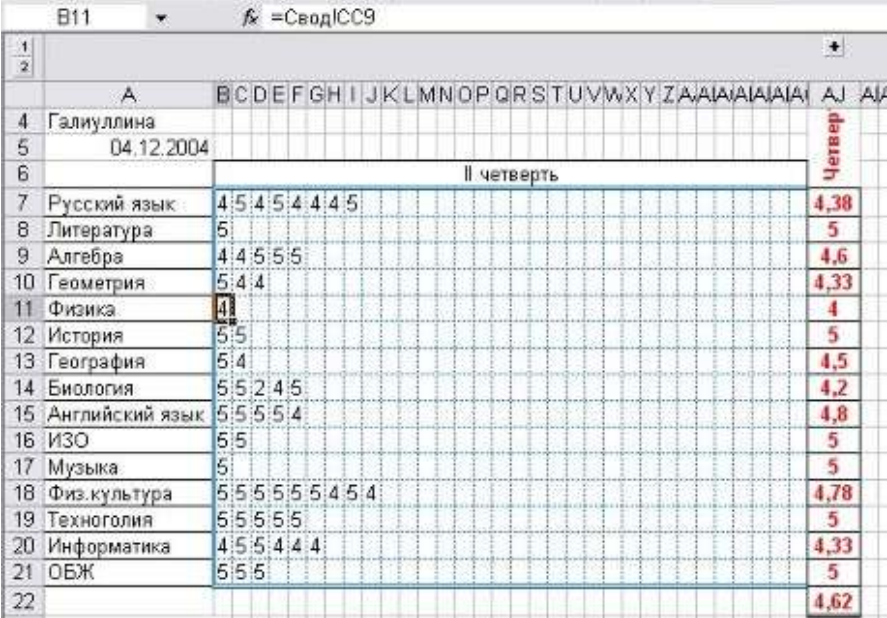

Просчитать средний балл оказалось невозможным при помощи стандартных функций. Стандартная функция вычисления среднего балла данных выделенного диапазона не подходит для данного случая. так как считает и пустые клетки. Это происходит потому, что все клетки связаны формулами со сводной таблицей, а статистическая функция их считает как нулевые значения. Поэтому пришлось добавить два вспомогательных столбца. В одном столбце просчитывается количество ненулевых значений в выделенном диапазоне, т.е. сколько выставлено отметок  $\overline{10}$ данному всего предмету (=СЧЁТЕСЛИ(В7:AG7;">=1")), а в другом столбце просчитывается обшая сумма набранных баллов (=CУММ(B7:AG7)). Эти ланные требуются для вычисления среднего балла (=ЕСЛИ(AI7=0;;AH7/AI7)). В последней формуле проверяется и убирается запись на случай деления на ноль. Деление на ноль возможно, если по какому-либо предмету не выставлено ни одной отметки. Данные два столбца, так как это вспомогательная информация, сгруппированы и спрятаны.

Как видно, последняя ячейка дает средний балл успеваемости ученика на период выставления отметок. Это дает возможность определить рейтинговую таблицу успеваемости класса.

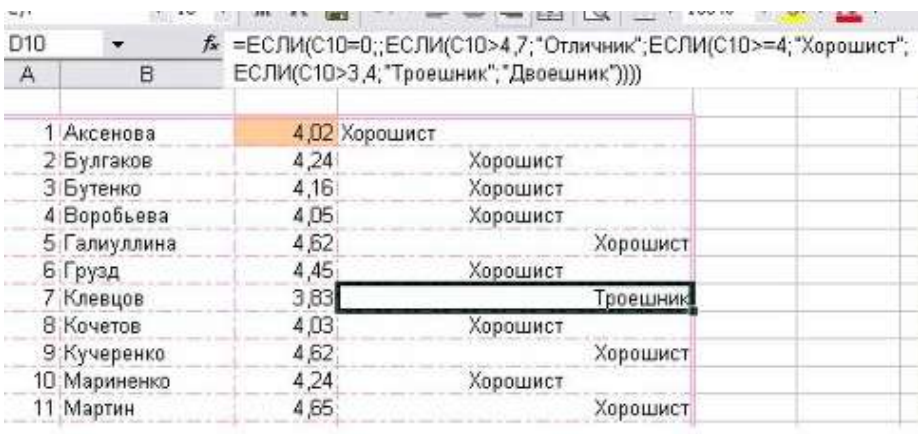

Последний лист журнала собирает список средних баллов и констатирует, к какой группе учащихся относится ученик.  $=$ ЕСЛИ(C10=0;;ЕСЛИ(C10>4,7;"Отличник"; ЕС-ЛИ(C10>=4;"Хорошист";ЕСЛИ(C10>3,4;"Троешник"; "Двоешник"))))

За обновление классного журнала отвечают назначенные учащиеся. Учитель не снимает с себя обязанность контролировать выставление оценок. Систематический контроль показывает, что ни одна проверка не констатировала потерю либо добавление, либо несоответствия оценок.

Здесь же, в журнале, ведется учет поданных на проверку дневников в виде цветового оформления. Учитывается три возможности

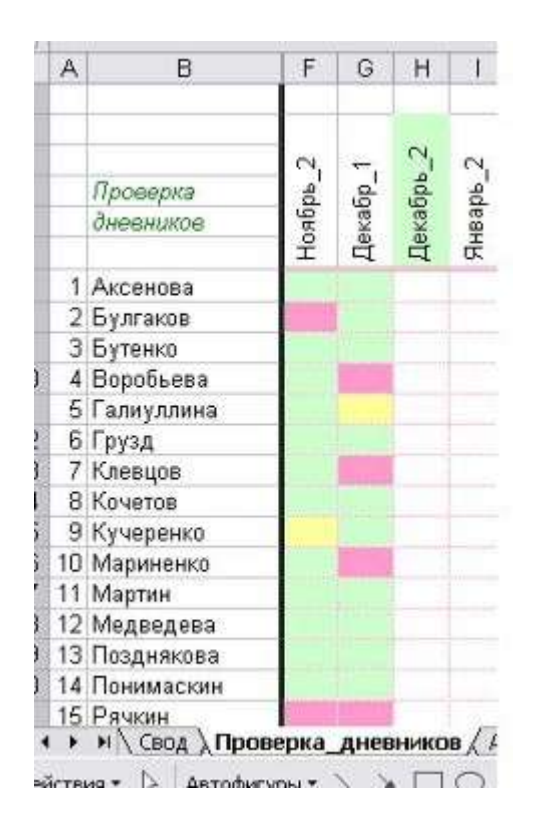

- сдал вовремя,
- не сдал по какой то причине, но в школе был,
- не сдал по причине отсутствия в данный день на уроках

Такая информация очень наглядна и для учителя, и для ученика, и для родителей.

Родители получают информацию на общеклассном родительском собрании.

Следующий блок учета – посещаемость. Лист оформлен аналогично классному листу. Но информацию несет большую. Цветовыми маркерами выделяются действительные пропуски по болезни, пропуски по уважительной причине (олимпиады, соревнования, выступления за честь класса или школы). Дополнительно на этом листе просчитывается общее количество пропущенных уроков. Эта информация по-

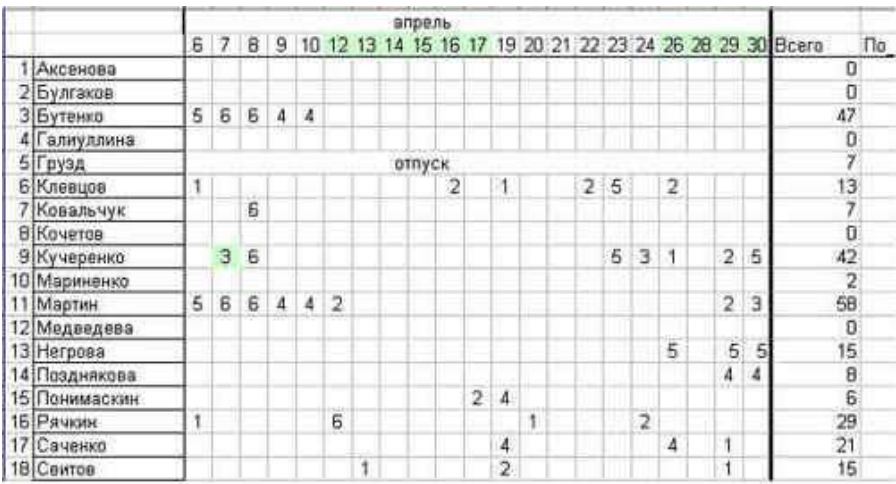

зволяет отследить характер пропусков и вовремя реагировать на неадекватные поступки.

Завершая каждую четверть, классный руководитель создает сводную ведомость успеваемости класса. Обычно она выглядит в виде таблицы, где записан список класса по вертикали слева и перечень предметов по горизонтали вверху.

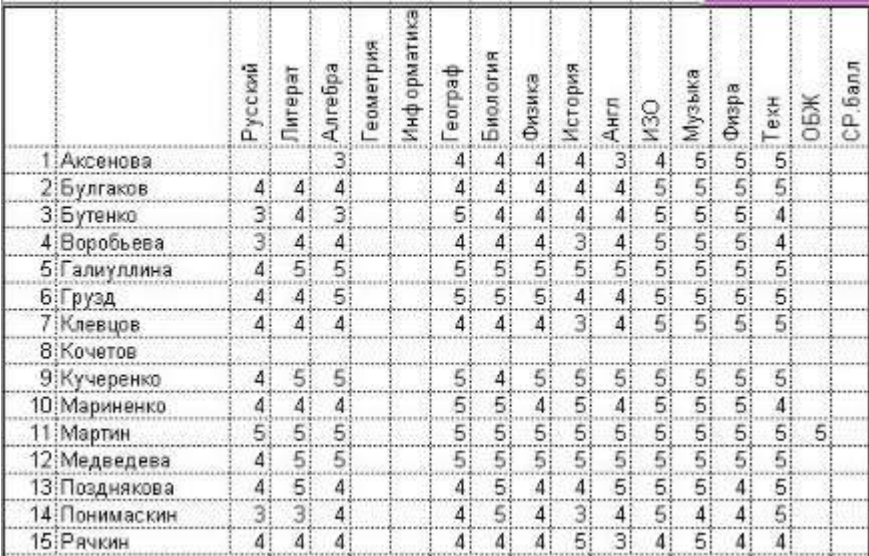

По этому листу определяется количество отличников, хорошистов, имеющих тройки и неуспевающих. Эта информация хороша только для одной четверти. А если необходимо проанализировать успеваемость ученика в течение нескольких четвертей или года, то больше подходит ведомость, используемая в классном журнале. Чтобы иметь такую ведомость, на шестом листе создается свод, где собираются четвертные оценки для каждого ученика. Там же просчитывается средний балл четверти =СРЗНАЧА(D47:R47) и обязательно отмечается произошел ли рост среднего бала или спад = S49-S48.

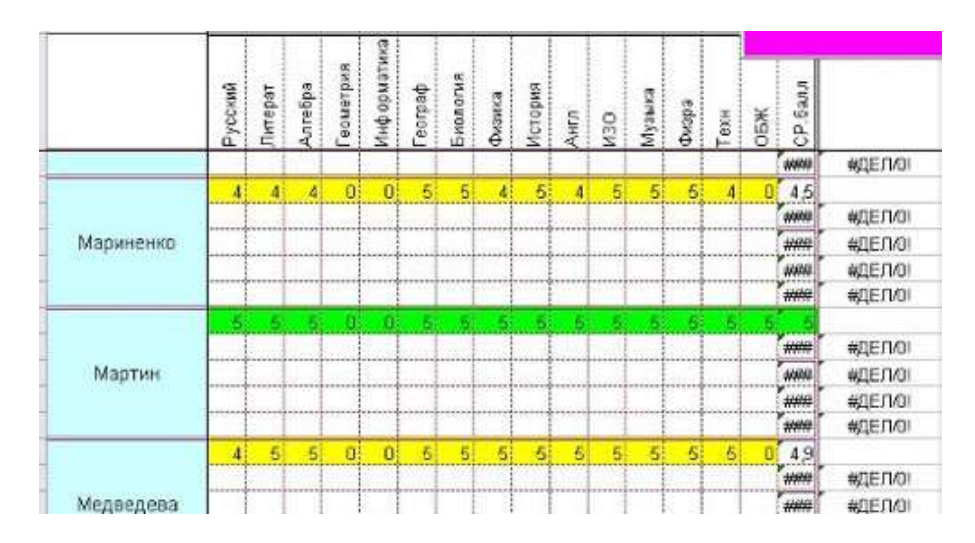

Эти сведения позволяют проследить за интеллектуальным развитием ребенка, за его периодами роста и спада и сделать выводы, на каком этапе времени можно добиться от учащегося максимального подъема в обучении.

Еще одним помощником классному руководителю в обработке табличных данных становится «Электронный журнал», который размещается на сайте школы, в него ежедневно вносятся оценки учеников по всем изучаемым предметам. Классному руководителю остается раз в неделю вклеить в дневник ученика распечатанные страницы с текущими оценками, примером такого журнала служит «Электронный журнал» МОУ «Гимназия №2» г. Перми (*www.himnasy2.perm.ru*).

По-прежнему работа с родителями учащихся является одной из самых важных в работе классного руководителя. Здесь применимы как традиционные, так и нетрадиционные формы работы. Но универсальной формой взаимодействия педагога с родителями является родительское собрание, которое должно обязательно проводиться один раз в четверть. На собрании даѐтся анализ учебных достижений учащихся, их возможностей, степени продвижения класса в учебной деятельности.

Данную информацию возможно отражать в виде электронной презентации, выполненной с помощью графического редактора Photoshop и программы Power Point, которые представляют собой основную психолого-педагогическую информацию для родителей; содержат аналитические материалы (графики, диаграммы по результатам успеваемости, техники чтения, результатам той или иной контрольной работы, результатам анкетирования и т.д.); слайд-шоу о проведенных мероприятиях в классе, презентации, рассказывающие об участии класса в общешкольных, городских, районных мероприятиях; представляющие работы учащихся класса.

Интересной и продуктивной формой работы с учащимися и родителями является анкетирование. И этот вид работы уже не возможен без применения ИКТ, что позволяет представить информацию для анкетируемого наглядно и четко.

Возможности применения ИКТ в деятельности классного руководителя неисчерпаемы используя их, классный руководитель существенно может обновить свою деятельность, а значит улучшить качество воспитательной деятельности.
## **4. Применение телекоммуникационных проектов во внеурочной деятельности**

Как показывает изучение опыта информатизации российских школ, чаще всего телекоммуникационные проекты используются во внеурочной деятельности.

Сегодня понятия телекоммуникации, телекоммуникационного проекта широко используются в образовательной практике. Как показала международная практика и многочисленные эксперименты, в отличие от простой переписки, специально организованная целенаправленная совместная работа учащихся в сети может дать более высокий педагогический результат. Наиболее эффективным оказалась организация совместных проектов на основе сотрудничества учащихся разных школ, городов и стран. Основной формой организации учебной деятельности учащихся в сети стал телекоммуникационный проект.

Под телекоммуникационным проектом мы понимаем совместную учебно-познавательную, творческую или игровую деятельность учащихся-партнеров, организованную на основе компьютерной телекоммуникации, имеющую общую цель, согласованные методы, способы деятельности, направленную на достижение общего результата деятельности.

Специфика телекоммуникационных проектов заключается прежде всего в том, что они по самой своей сути всегда межпредметны. Решение проблемы, заложенной в любом проекте, всегда требует привлечения интегрированного знания. Но в телекоммуникационном проекте, особенно международном, требуется, как правило, более глубокая интеграция знания, предполагающая не только знание собственно предмета исследуемой проблемы, но и знания особенностей национальной культуры партнера, особенностей его мироощущения.

-Тематика и содержание телекоммуникационных проектов должны быть такими, чтобы их выполнение совершенно естественно требовало привлечения свойств компьютерной телекоммуникации. Другими словами, далеко не любые проекты, как бы интересны и практически значимы они не казались, могут соответствовать характеру телекоммуникационных проектов. Как определить, какие проекты могут быть наиболее эффективно выполнены с привлечением телекоммуникаций?

Телекоммуникационные проекты оправданы педагогически в тех случаях, когда в ходе их выполнения:

- предусматриваются множественные, систематические, разовые или длительные наблюдения за тем или иным природным, физическим, социальным, пр., явлением, требующие сбора данных в разных регионах для решения поставленной проблемы;

- предусматривается сравнительное изучение, исследование того или иного явления, факта, события, происшедших или имеющих место в различных местностях для выявления определенной тенденции или принятия, решения, разработки предложений, пр.;

- предусматривается сравнительное изучение эффективности использования одного и того же или разных (альтернативных) способов решения одной проблемы, одной задачи для выявления наиболее эффективного, приемлемого для любых ситуаций, решения, т.е. для получения данных об объективной эффективности предлагаемого способа решения проблемы;

- предлагается совместное творческое создание, разработка какой-то работы, будь то чисто практическая работа (выведение нового сорта растения в разных климатических зонах) или творческая работа (создание журнала, газеты, пьесы, книги, музыкального произведения, предложений по совершенствованию учебного курса, спортивных, культурных совместных мероприятий, народных праздников и т.д. и т.п.);

- предполагается провести увлекательные приключенческие совместные компьютерные игры, состязания. Прежде чем перейти к описанию специфики телекоммуникационных школьных проектов, хотелось бы обратить внимание на следующие моменты:

Телекоммуникационные проекты любого вида могут быть эффективны только в контексте общей концепции обучения и воспитания. Они предполагают отход от авторитарных методов обучения, с одной стороны, но с другой, предусматривают хорошо продуманное и концептуально обоснованное сочетание с многообразием методов, форм и средств обучения. Это всего лишь компонент системы воспитания, а не сама система. Так и следует рассматривать предлагаемые нами рекомендации.

Организация телекоммуникационных проектов требует специальной и достаточно тщательной подготовки как учителей, так и учащихся.

Для организации телекоммуникационных проектов от учителя необходимы следующие умения:

умение увидеть и отобрать наиболее интересные и практически значимые темы проектов;

владение всем арсеналом исследовательских, поисковых методов, умение организовать исследовательскую самостоятельную работу учащихся;

переориентация всей учебно-воспитательной работы учащихся по своему предмету на приоритет разнообразных видов самостоятельной деятельности учащихся, на приоритет индивидуальных, парных, групповых видов самостоятельной деятельности исследовательского, поискового, творческого плана. Это вовсе не означает, что следует полностью отказаться от традиционных видов работ. Речь идет о приоритетах, о смещении акцентов и не более того. Ребенок может развивать свои потенциальные способности, природные задатки только при условии, если он будет иметь возможность работать в различных режимах, но с приоритетным акцентом на индивидуальной самостоятельной деятельности;

владение искусством коммуникации, которое предусматривает умение организовать и вести дискуссии, не навязывая свою точку зрения, не давя на аудиторию своим авторитетом;

способность генерировать новые идеи, направить учащихся на поиск путей решения поставленных проблем;

умение устанавливать и поддерживать в группе проекта устойчивый, положительный эмоциональный настрой:

если речь идет о международном проекте - практическое владение языком партнера, достаточную осведомленность о культуре и традициях народа, государственном и политическом устройстве страны, ее истории;

владение компьютерной грамотностью (текстовым редак- $\bullet$ тором, телекоммуникационной технологией, пользованием базой данных, принтером);

наконец, умение интегрировать знания из различных областей для решения проблематики выбранных проектов.

От учащихся требуется:

знание и владение основными исследовательскими методами (анализ литературы, поиск источников информации, сбор и обработка данных, научное объяснение полученных результатов, видение и выдвижение новых проблем, выдвижение гипотез, методов их решения);

владение компьютерной грамотностью, что предполагает: умение вводить и редактировать информацию (текстовую, графическую), пользование компьютерной телекоммуникационной технологией, обработку получаемых количественных данных с помощью программ электронных таблиц, пользование базами данных, распечатку информации на принтере;

владение коммуникативными навыками;

умение самостоятельно интегрировать ранее полученные знания по разным учебным предметам для решения познавательных задач, содержащихся в телекоммуникационном проекте;

в случае международного проекта - практическое владение языком партнера.

Что должен уметь ученик в области компьютерной телекоммуникационной технологии:

- умение войти в сеть;
- умение составить и отправить по сети письмо;

умение" перекачать" информацию из сети на жесткий или гибкий диск и наоборот, с жесткого или гибкого диска - в сеть;

структурировать полученные письма в специальной директории;

входить в электронные конференции, размещать там собственную информацию и читать, "перекачивать" имеющуюся в различных конференциях информацию;

пользоваться удаленными базами данных;

входить в Интернет и пользоваться ее услугами (гофером, телнетом, WWW пр.).

Разумеется, это не полный перечень пользовательских умений в области телекоммуникаций, но перечисленные элементарные умения позволят ученику/учителю чувствовать себя достаточно комфортно в сетях и достаточно полно пользоваться разнообразным услугами образовательных сетей

Как видно из сказанного, требования к участникам совместного проекта достаточно высоки, хотя их можно дополнить и некоторыми "правилами хорошего тона", без чего групповая работа да еще с партнерами, находящимися на расстоянии, просто невозможна. К ним, думается, следует отнести прежде всего:

доброжелательность при всех обстоятельствах;

обязательность в выполнении всех заданий в оговоренные  $\bullet$ сроки;

взаимопомощь в работе;

тщательность и добросовестность в выполнении работы, особенно, если она носит характер научного исследования;

полнейшее равноправие и свобода в выражении мыслей, идей.

Следует учесть необходимость не только определенной подготовительной работы и с учителями (в первую очередь), и с учениками по овладению перечисленными выше навыками и умениями, но и постоянной, систематической работы в этих направлениях уже в ходе работ над телекоммуникационными проектами.

Рассмотрим виды телекоммуникационных проектов.

При использовании телекоммуникаций в отечественной и зарубежной школе хорошо зарекомендовали себя:

- интерактивные приключенческие игры между двумя и более школами, особенно для младших школьников;

- межшкольные литературные журналы;

- совместные проекты, предусматривающие сбор разнообразных фактов, данных и пр.

- экологические проекты;

- совместное написание стихов, рассказов и т.д.

- сравнительное изучение курсов истории, географии, окружающей среды, религии, преподающих в разных странах;

- статистическая работа;

- организация совместных полевых работ;

- изучение и анализ спортивных результатов и проведение спортивных мероприятий;

- совместное решение разнообразных актуальных проблем;

- разработка проектов путешествий, туристических походов с учѐтом расписания транспортных средств, правил обмена валюты и т.п.

Знание типологии проектов, используемых в сетях или в обычном учебном процессе, может оказать существенную помощь педагогам при разработке этих проектов, их структуры, при координации деятельности учащихся в группах. Прежде всего определимся с типологическими признаками. Таковыми, с нашей точки зрения, могут быть:

- Доминирующий в проекте метод: исследовательский, творческий, приключенческий, ролево-игровой, практико-ориентированный, пр.

- Доминирующий в проекте содержательный аспект: литературное творчество, естественно-научные исследования, экологические, языковые (лингвистические), культурологические (страноведческие), ролево-игровые, спортивные, географические, исторические, музыкальные.

- Характер координации проекта: непосредственный (жесткий, гибкий), скрытый (неявный, имитирующий участника проекта).

- Характер контактов (среди участников одной школы, класса, города, региона, страны, разных стран мира).

- Количество участников проектов (индивидуальные, парные, групповые).

- По продолжительности проведения: краткосрочные, долгосрочные, эпизодические.

В соответствии с первым признаком можно наметить следующие типы проектов:

- Исследовательские. Требуют хорошо продуманной структуры проекта, обозначенных целей, актуальности проекта для всех участников, социальной значимости, продуманных методов, в том числе экспериментальных и опытных работ, методов обработки результатов;

- Творческие. Такие проекты, как правило, не имеют детально проработанной структуры, она только намечается и далее развивается, подчиняясь логике и интересам участников проекта. В лучшем случае можно договориться о желаемых, планируемых результатах (совместной газете, сочинении, видеофильме, спортивной игре, экспедиции, пр.);

-Игровые. В таких проектах структура также только намечается и остается открытой до окончания проекта. Участники принимают на себя определенные роли, обусловленные характером и содержанием проекта. Это могут быть литературные персонажи или выдуманные герои, имитирующие социальные или деловые отношения, осложняемые придуманными участниками ситуациями. Результаты таких проектов могут намечаться в начале проекта, а могут вырисовываться лишь к его концу. Степень творчества здесь очень высокая, но доминирующим видом деятельности все-таки является ролево-игровая, приключенческая;

- Информационные. Этот тип проектов изначально направлен на сбор информации о каком-то объекте, ознакомление участников проекта с этой информацией, ее анализ и обобщение фактов, предназначенных для широкой аудитории. Такие проекты так же, как и исследовательские, требуют хорошо продуманной структуры, возможности систематической коррекции по ходу работы над проектом;

- Практико-ориентированные. Эти проекты отличает четко обозначенный с самого начала результат деятельности участников проекта. Причем этот результат обязательно носит четко ориентированный на социальные интересы, интересы самих участников результат (газета, документ, видеофильм, звукозапись, спектакль, программа действий, проект закона, справочный материал, пр.). Такой проект требует хорошо продуманной структуры, даже сценария всей деятельности его участников с определением функций каждого из них, четкие выходы и участие каждого в оформлении конечного продукта. Здесь особенно важна хорошая организация координационной работы в плане поэтапных обсуждений, корректировки совместных и индивидуальных усилий, в организации презентации полученных результатов и возможных способов их внедрения в практику, организация систематической внешней оценки проекта.

По второму признаку - доминирующему содержательному аспекту проекты могут быть:

- Литературно-творческими. Это наиболее распространенные типы совместных проектов. Дети разных возрастных групп, разных стран мира, разных социальных слоев, разного культурного развития, разной религиозной ориентации объединяются в желании творить, вместе написать какой-то рассказ, повесть, сценарий видеофильма, статью в газету, альманах, стихи, пр.;

- Естественно-научные. Чаще всего бывают исследовательскими, имеющими четко обозначенную исследовательскую задачу (например, состояние лесов в данной местности и мероприятия по их охране; самый лучший стиральный порошок; дороги зимой, пр.);

- Экологические. Проекты так же, как правило, требуют привлечения исследовательских, научных методов, интегрированного знания из разных областей. Чаще они бывают практико-ориентированными одновременно (кислотные дожди; флора и фауна наших лесов; памятники истории и архитектуры в промышленных городах; беспризорные домашние животные в городе, пр.);

- Языковые (лингвистические). Касаются проблемы изучения иностранных языков, что особенно актуально в международных проектах и потому вызывает живейший интерес участников проектов.

- Культурологические. Проекты связаны с историей и традициями разных стран. Без культурологических знаний очень трудно бывает работать в совместных международных проектах, так как необходимо хорошо разбираться в особенностях национальных и культурных традиций партнеров, их фольклоре;

- Ролево-игровые. Весьма популярны и часто сочетаются с каким-то иным направлением проекта, например, приключенческим или литературно-творческим или культурологическим;

- Спортивные. Проекты объединяют ребят, увлекающихся каким-либо видом спорта. Часто они в ходе таких проектов обсуждают предстоящие соревнования любимых команд (или своих собственных); методики тренировок; делятся впечатлениями от каких-то новых спортивных игр; обсуждают итоги крупных международных соревнований, пр.);

- Географические. Проекты могут быть исследовательскими, приключенческими, пр.;

- Исторические. Проекты позволяют их участникам исследовать самые разнообразные исторические проблемы; прогнозировать развитие событий политических, социальных, анализировать какие-то исторические события, факты;

- Музыкальные. Проекты объединяют партнеров, интересующихся музыкой. Это могут быть аналитические проекты, творческие, когда ребята могут даже совместно сочинять какое-то музыкальное произведение, пр.

По третьему признаку - характеру координации телекоммуникационные проекты могут быть:

- С открытой, явной координацией. В таких проектах координатор проекта участвует в проекте в собственной своей функции, ненавязчиво направляя работу его участников, организуя, в случае необходимости, отдельные этапы проекта, деятельность отдельных его участников (например, если нужно договориться о встрече в каком-то

официальном учреждении, провести анкетирование, интервью специалистов, собрать репрезентативные данные, пр.);

- Со скрытой координацией. В таких проектах координатор не<br>обнаруживает себя ни в сетях, ни в деятельности групп участников в<br>своей функции. Он выступает как полноправный участник проекта. своей функции. Он выступает как полноправный участник проекта.<br>Примером таких проектов могут служить известные проекты, органи-<br>зованные и проведенные в Великобритании (Кембридж, Б.Робинсон),<br>в которых в одном случае проф и литературно излагать свои мысли по различным поводам. В конце и интературие излагать свои мысли не разли ным неводам. В конце<br>этого проекта был издан интереснейший сборник детских рассказов по<br>типу арабских сказок. В другом случае в качестве такого скрытого координатора экономического проекта для учащихся старших классов выступал британский бизнесмен, который также под видом одного из деловых партнеров пытался подсказать наиболее эффективные решеделовых пертифов потолка подсказать наполнее эффективные реше-<br>ния конкретных финансовых, торговых, других сделок, в третьем слу-<br>чае для исследования некоторых исторических фактов в проекте был<br>профессиональный археолог, специалиста, направлял "экспедиции".

Что касается таких признаков, как характер контактов, продол-<br>жительность проекта и количество участников проекта, то они не имеют самостоятельной ценности и полностью зависят от типов проектов, выбранных по названным выше признакам.

Все виды проектов, если это международные проекты, ведутся на иностранном, в большинстве своем, английском языке и потому представляют, помимо возможности реализации дидактических или представляют, помимо возможности реализации дидакти техник или методических задач, дополнительный интерес, поскольку они создают условия для реальной языковой среды, на базе которой формируется потребность общения на иност иностранного языка.

иностранного языка.<br>В этой связи особый интерес представляют языковые (лингвис-<br>тические), культурологические (страноведческие) и ролево-игровые<br>проекты, типология которых приведена выше. Почти все виды проек-<br>тов предусм решения заложенной в них проблемы. Исследовательский метод основан на развитии у учащихся умения осваивать окружающий мир на<br>базе научной методологии, что является одной из важнейших задач общего образования.

Проект (особенно исследовательского типа) структурируется на основе общенаучного методологического подхода: выявление проблемы или ряда проблем, определение целей и формулировка гипотезы о возможных способах решения поставленной проблемы, уточнение выявленных проблем в ходе обсуждения методов ее решения, определение процедуры сбора и обработки необходимых данных, сбор информации, ее обработка и анализ полученных результатов, подготовка соответствующего отчета и обсуждение возможного применения полученных выводов. Реализация метода проектов и исследовательского метода на практике ведет к изменению позиции учителя. Из носителя готовых знаний он превращается в организатора познавательной деятельности своих учеников. Изменяется и психологический климат в классе, так как учителю приходится переориентировать свою учебновоспитательную работу и работу учащихся на разнообразные виды самостоятельной деятельности учащихся, на приоритет деятельности исследовательского, поискового, творческого характера.

Перечислим возможности интернет в организации телекоммуникационных проектов.

Отметим наиболее известные организации, занимающиеся проведением сетевых проектов для школьников.

Центр дистанционного образования Эйдос www.eidos.techno.ru помимо олимпиад и конкурсов проводит разные дистанционные проекты. Например, участники проекта "Мой виртуальный дом" совместными усилиями "строили" виртуальный город, в котором им хотелось бы жить. Участие в проектах платное (центр хозрасчетный) - однако для участника цена невысока, а центру это позволяет жить и развиваться

давно занимается проектной сетевой работой Ярославский<br>Центр телекоммуникаций и информационных систем в образовании. Среди проектов Центра www.edu.var.ru/russian/projects/index.html олимпиады и викторины по школьным предметам, творческие, экологические и игровые проекты.

Сетевому образовательному сообществу хорошо известен Меж-дународный Детский Компьютерный Центр в Переславле-Залесском (страница проектов

www.botik.ru/ICCC/NewPage/ICCCpageRus/Projects). Этот центр стал родоначальником дистанционных обучающих олимпиад по географии (ДООГ), информатике (ДООИ), программированию (ДООП). Географическая олимпиада ДООГ *schools.techno.ru/doog* со временем зажила самостоятельной жизнью, сейчас этот проект проводится виртуальным методическим объединением учителей, в организации олимпиады принимают участие учителя и методисты из разных организаций Москвы, Омска, Харькова, Невинномысска и, конечно, Переславля-Залесского - вот уж действительно виртуальный проект!

В последнее время активно включилась в проектную работу со школьниками Новосибирская образовательная сеть НООС (школьные проекты находятся здесь: *www.websib.ru/noos/projects/index.html*). Созв рамках этой сети Интеллект-клуб *http://www.websib.ru/~ic/index.phtml* проводит однодневные сетевые игры для школьников. Зарегистрировавшаяся команда из 6 человек должна в определенный день и час зайти на сайт клуба и в интерактивном режиме ответить на задаваемые интеллектуальные вопросы.

Во всем мире существуют специальные сети, основная задача которых - помочь учителям найти себе партнеров по проектной работе. Организаторы сети, как правило, не являются авторами и руководителями проводимых проектов: они лишь координируют работу и создают условия, позволяющие школам искать партнеров, объявлять и проводить собственные проекты.

Прошло то время, когда весь школьный Интернет был сосредоточен только в Москве и в Петербурге. Нынче "глубинка" догоняет обе столицы, а бывает, что и перегоняет. И подтверждение тому - проект "Школьный сектор": *school-sector.relarn.ru*. Впрочем, проектов в нѐм много, это скорее среда, в которой успешно существуют школы из всей России (причем меньше всего - из Москвы и Питера, хотя координируется проект из столицы).

Сайт "Школьного сектора" поделен на три зоны: учительский сектор представляет сторож Ефимыч, вход для детей символизирует хулиганка Танька, и еще один раздел возглавляет Петя - борец за права детей (здесь находится нечто вроде виртуальной юридической консультации для школьников). В секторе для школьников находятся сообщения о конкурсах и сетевых проектах, информация об обучающих курсах и программах, советы юным веб-дизайнерам, коллекция детских веб-проектов. В учительской зоне публикуются новости школьной жизни, информация о ключевых датах сетевых проектов, конференций и других образовательных событий (раздел "Телематический склерозник"). В разделе "Поподробнее, пожалуйста" можно почитать рассказы учителей об использовании информационных технологий в классе. Если Вы пошлете собственное письмо, в котором зададите вопрос, поделитесь своим опытом или предложите собственный проект, то Ваше сообщение также будет опубликовано в этом разделе.

Международная образовательная сеть iEARN (International Education and Resource Network: *www.iearn.org* или *iearn.spb.ru* - порусски) объединяет школы и молодежные организации в 90 странах мира. Россия входит в их число: в сети есть школы из Москвы, Петербурга, Новосибирска и других российских городов. Школьники из разных концов света участвуют в совместных проектах: творческих и художественных, исследовательских и научных.

Структурно iEARN представляет собой набор форумов для учителей. Роль координаторов сети состоит в том, чтобы опубликовать объявление учителя, желающего создать собственный проект, и по каждому новому проекту создать специальный форум. Ежемесячно выпускается новостной листок iEARN newsflash со списком действующих проектов и с координатами ответственных по каждому проекту: этот листок рассылается подписчикам по электронной почте.

Список проектов на текущий год с кратким описанием каждого проекта находятся: *http://www.iearn.org/projects*. Ежегодно в одной из стран, участвующих в работе сети, проводится очная конференция для учителей и школьников, наиболее активно участвующих в проектной работе.

Поскольку проектов множество и ориентироваться в них непросто, то несколько наиболее крупных американских образовательных организаций, поддерживающих телекоммуникационную деятельность, недавно объединились в консорциум «Дружба через Образование» *http://friendshipthrougheducation.org* - "Friendship Through Education". В настоящее время в него входят:

*UN CyberSchoolbus ePALS.com Global Schoolnet iEARN NetAid Worldwise Schools People to People Schools Online Sister Cities* 

## *US Fund for UNICEF*

Все виды предполагаемых контактов, представляющих разный уровень взаимодействия в рамках входящих в консорциум организаций, сгруппированы в 4 основных раздела:

Send a letter (обмен посланиями). Interact online (режим непосредственного диалога). Join a project (долговременные проекты). Students exchange (программы обмена).

Среди участников очень разветвлѐнной сети iEARN, выросшей когда-то из двустороннего проекта для российских и американских школ, есть страны Латинской Америки, Азии и Восточной Европы. Но Вы не найдете здесь много участников из Германии, Франции и Великобритании - основные европейские страны предпочитают сохранять суверенитет. Так что если хочется почувствовать себя настоящим жителем Европы, можно включиться в Европейскую Школьную сеть (European Schoolnet) *www.eun.org*. Нажав на ссылку Collaboration opportunities (в первом же абзаце), а затем ссылку на Open Projects, вы попадете на страницу действующих межшкольных проектов. Здесь можно найти проект по интересующей Вас теме - или предложить свой проект, заполнив соответствующую форму.

Рассмотрим примеры сетевых телекоммуникационных проектов.

Проект предполагает совместную работу нескольких групп школьников над какой-то темой. Схематически такую работу можно разделить на следующие основные этапы:

- знакомство команд (обмен письмами, рассказ о себе);  $\bullet$
- выполнение каждой группой исследования, в процессе работы происходит открытый обмен мнениями и идеями;
- совместное обсуждение выполненной работы, анализ возник- $\bullet$ ших трудностей и неразрешенных проблем;
- подведение итогов; представление результатов в Интернете.  $\bullet$

Разумеется, это самая простая схема, приведем некоторые примеры.

Русско-американский исторический проект "Проблемы уходящего тысячелетия" *www.geocities.com/proj\_main* состоит в обсуждении и анализе исторических и социологических проблем России и США. С помощью многочисленных интервью и опросов школьники выясняют мнения людей по поводу волнующих проблем современности. Затем выполняется сравнительный анализ взглядов и образа жизни различных возрастных групп в России и США с целью выявить причины сходств и различий во взглядах и образе жизни молодежи и других возрастных групп двух стран. По ходу проекта проводятся интерактивные дебаты, основная тема для обсуждения на которых - военные действия в Чечне.

Иркутский детско-молодежный краеведческий Клуб "Иркутск - Форт Росс" *http://ifrc.irk.ru/russ/index.htm* является участником международного образовательного проекта "Global Village: Fort Ross". Форт Росс, в честь которого названа организация, - географическое и историческое название государственного исторического парка и музея Калифорнии. Дети занимаются краеведческой и пропагандистской деятельностью по изучению истории города Иркутска и вклада иркутян в дело освоения Северного побережья Америки в период деятельности Российско-Американской Кампании. Помимо виртуального общения, проект включает реальный обмен: школьники обеих стран участвуют в экспедициях и летних лагерях в России и США.

Проект Центра дополнительного образования детей «Дистантное обучение» Интернет-турнир «Фарадей» *http://www.farad.ru* представляет собой коллективное состязание школьников в умении решать сложные задачи, представлять свои решения и отстаивать их в научных дискуссиях: участники Турнира должны приобрести опыт коллективного творчества и ведения научного спора. В результате должен быть построен виртуальный Турнирный город из презентаций (вебстраничек) команд. Проект включает встречи (в том числе и в интерактивном режиме) с учеными, педагогами, общественными и политическими деятелями, актерами и просто с интересными людьми.

# Экологические проекты

"Global Thinking Project" *http://www.gtp.org* - проект «Глобальное мышление» - один из первых телекоммуникационных проектов, который с разной степенью активности существует в сети более 10 лет. В течение года ребята участвуют в нескольких подпрограммах, которые связаны с изучением чистоты воздуха, воды и др. экологическими темами. Проект "Eco-connections" *http://www.eco-connections.org* - "Экосвязи" - особенно интересен тем, что серии уроков, которые выполняют ребята, разработаны самими учителями. Следовательно, его можно рассматривать не только как исследовательский проект, но и как площадку для отработки новых педагогических технологий, ориентированных на Интернет.

В целом эти проекты, как и многие другие подобного рода, имеют много общего. Форма организации занятий с учащимися, в зависимости от условий работы конкретного учителя, может быть классноурочной; факультативной и клубной. Для полноценной работы в проекте необходимо наличие хотя бы одного компьютера с выходом в Интернет.

В процессе работы участники проекта знакомятся с учебным материалом на Web-сайтах, проводят наблюдения, обмениваются полученными результатами и участвуют в их обсуждении и в завершение составляют итоговый отчет о проделанной работе (например, *http://www.gym157.spb.ru/rus/index.htm*).

Творческие проекты.

Творческий проект предполагает обмен творческими работами литературными или художественными, или совместное виртуальное творчество, завершающееся созданием единой публикации. Строго говоря, большинство сегодняшних сетевых проектов включает творческую составляющую, ведь почти все они завершаются представлением результатов в виде веб-страниц, а веб-дизайн является, безусловно, творческим занятием.

В качестве примера полностью творческого проекта можно рассмотреть проект "Мой Пушкин" Центра Эйдос *www.eidos.techno.ru*. Проект состоял в создании детской литературной хрестоматии, посвященной творчеству Пушкина: участникам проекта предлагалось создать свое литературное произведение о Пушкине в выбранном ими жанре: стихи, поэма, эссе, рассказ, очерк, сказка и другие.

В Интернете можно найти огромное количество международных творческих проектов по созданию сборников детского творчества или журналов, посвященных актуальным современным проблемам - но, к сожалению, практически все они проводятся на английском языке, почему-то в российских сетях детскому творчеству уделяется очень мало внимания. Написать же художественное произведение или статью в журнал на неродном языке могут немногие. Для тех, кто может, приведем журнал Inside View *http://www.iearn.org/projects/inside.html*, издающийся в Нью-Йорке в рамках сети iEARN. Журнал посвящен проблемам подростков разных стран и создается силами самих подростков. Школьников и учителей всех стран мира приглашают к участию в журналистской работе: вы можете поделиться своими идеями по предлагаемым темам или предложить свою тему для исследования.

Те, кому трудно писать по-английски, могут поучаствовать в каком-нибудь проекте обмена рисунками. Приведем еще один проект: Global Art в списке проектов iEARN *http://www.iearn.org/projects/project\_list.html*. Каждый год участники проекта сами выбирают координатора и тему работы - например, в 2002-2003 учебном году была выбрана тема A sense of caring ("Забота о ближних"). Школьники создают рисунки, к которым прилагается сопроводительный текст на родном языке, по возможности с переводом на английский. Конечно, работа сопровождается коллективным обсуждением и заканчивается совместным созданием веб-сайта.

Итак, использование интернет даѐт возможность изучать некоторые темы предметов совместно с другими школами. Так, например, был проведен телекоммуникационный проект по роману Оскара Уайльда "Портрет Дориана Грея". Организаторами этого проекта были учителя и учащиеся старших классов. Проект предусматривал виртуальное обсуждение произведения по таким темам, как автор и его герой, дружба и любовь в романе, жизнь и смерть в романе, роль портрета в романе. Учащиеся обеих школ обменивались своими докладами по этим темам. По окончании проекта между его участниками был проведѐн чат, где обсуждение романа шло на английском языке. Такой вид совместной работы оказался очень полезен для учащихся. Они глубже изучили творчество Оскара Уайльда, расширили свой словарный запас, имели хорошую практику проведения анализа художественного произведения на английском языке.

Телекоммуникационный проект "Россия", который проводила одна американская школа, позволил вести учащимся нашей страны активную переписку с американскими детьми на тему "Россия". Участвуя в этом проекте, школьники узнали много нового из жизни своих сверстников и познакомились с "живым " разговорным английским языком.

Многие телекоммуникационные проекты способны решить организационные проблемы при проведении различных дискуссий, математических боев, турниров. Школьники могут поделиться своими наработками, позволяет находить совместные решения поставленных учителем задач. Международная образовательная и ресурсная сеть

IEARN (http://www.iearn.org, русский сайт *http://iearn.spb.ru/projects.htm*) предлагает учащимся лучше понять жизнь на нашей планете, участвовать в совместных исследовательских, научных и творческих проектах, развивать любознательность и мастерство. Она объединяет более 3000 школ и молодёжных организаций в 70 странах. Письма детей из разных стран на разнообразные темы представляют большой интерес для детей.

Безусловно, для работы над проектом необходимы партнеры для вашего класса. С помощью Интернета найти партнера по переписке стало легко: достаточно заглянуть в какую-нибудь Гостевую книгу, их в Сети множество - например, в "Школьном секторе" *http://schoolsector.relarn.ru* гостевые книги есть и в учительском, и в ученическом секторе. В каталоге Kinder.ru: *www.kinder.ru/book.asp* находится детская "Книга друзей": это не просто список желающих переписываться, а специальное средство поиска друзей по различным критериям.

Многие межшкольные сетевые проекты состоят просто в обмене электронными письмами между школьниками двух или нескольких классов: это хорошо подходит для работы с малышами, либо для начала - познакомиться, "притереться" друг к другу, потом можно приступать к более содержательной работе. Конечно, гораздо педагогичнее (а часто и интереснее) общаться группой, и не просто "за жизнь", а обсуждать интересную тему. При всей простоте такое общение, если оно не пущено на самотек, а разумно регулируется взрослыми, может оказаться и интересным, и познавательным.

Как правило, подобные проекты реализуются на международном уровне, ведь детям интересно общаться со школьниками из других стран - но это значит, что переписываться, скорее всего, придется поанглийски, именно английский сейчас является международным языком общения.

Но, не бойтесь участвовать в международных проектах даже со скромными знаниями иностранного языка. Во-первых, навыки чтения и перевода быстро совершенствуются. Во-вторых, в Интернете существуют сайты, которые помогут Вам перевести не только текст, но и целые веб-страницы (например, online-переводчик компании PROMT *http://www.translate.ru*). Качество перевода, конечно, оставляет желать лучшего, поскольку каждый язык имеет множество нюансов, исключений и двусмысленностей, которые человек понимает из контекста, а компьютер пока справиться с ними не в силах. Использовать onlineпереводчики для перевода текста с иностранного языка на русский можно без опаски, а вот для перевода с русского на иностранный – очень осторожно, чтобы не попасть в неловкую ситуацию.

Если вы лично или ваша команда в целом может общаться на английском, в этом случае, чтобы ощутить одно из наиболее весомых преимуществ использования интернета – стирание географических границ между участниками общения, интереснее с первых же шагов познакомиться с международными англоязычными проектами. Для этого можно либо найти класс - партнера для электронного общения, либо подключиться к действующему проекту.

Обмен письмами может сопровождаться обменом рисунками, открытками или видеозаписями. Такие проекты ставят своей целью не просто завязывание контактов, но изучение образа жизни и культурных различий друг друга, - в конечном итоге все сводится к тому, чтобы жить на Земле в мире и дружбе. Например, программа CyberSchoolbus *[www.un.org/cyberschoolbus](http://www.un.org/cyberschoolbus)* предлагает ряд проектов, посвященных теме мира на Земле: обмен рисунками, флагами стран и стихотворениями, все это на тему мира. А в сети ePals *[http://www.epals.com](http://www.epals.com/)* в рамках проекта "The Way We Are" ("Кто мы такие") школьники из разных уголков земли рассказывают друг другу о себе, о месте, где они живут. В целевом проекте "Kids Cope by Sharing Hope" ("Дети помогают сохранить надежду") проекта Global SchoolNet Foundation *[www.globalschoolnet.org](http://www.globalschoolnet.org/)* школьники шлют письма поддержки (а также рисунки, фотографии) американским детям, пострадавшим от трагедии 11 сентября.

В качестве примера нестандартного обмена приведем проект сети iEARN "Teddy Bear" ("Плюшевый мишка") *[www.iearn.org.au/tbear](http://www.iearn.org.au/tbear)*, который состоит в обмене игрушками - плюшевыми медвежатами. Эта игра проводится уже несколько лет, сейчас в ней участвуют больше 2600 классов из самых разных уголков Земного шара. Конечно, игрушка - это только предлог для вовлечения детей в проектную работу: медвежонок, прибывший в другую страну, должен отослать обратно дневник с рассказом о том, что нового и интересного он увидел на новом месте. Так завязывается переписка, в результате которой дети имеют возможность не только пообщаться со своими сверстниками из другой страны, но и посмотреть на себя со стороны, ведь приходится писать дневник от лица "иностранца".

Для школьников до 13-14 лет в Интернете есть программа Kids' Space Connection ("Место встречи *[connection.org/home.cfm](http://www.ks-connection.org/home.cfm)*. Ребенок может здесь найти партнера по переписке (раздел "Penpal Box"), а учитель может отыскать класс, с которым будут общаться его ученики ("Class Penpal"), или включиться в работу по проектам ("Class Projects").

Специальный ресурс, позволяющий учителям и школьникам по всему миру искать партнеров: *[www.teaching.com/iecc](http://www.teaching.com/iecc)* (IECC расшифровывается как Intercultural Email Classroom Connections - "Связь классов разных стран с помощью электронной почты"). Специальный проект IECC-K12 *<http://www.teaching.com/IECC/lists/iecc-k12.cfm>* предназначен для учителей средней школы, ищущих школу-партнера. Этот раздел включает четыре составляющих:

Post a Message ("Пошли письмо"): здесь можно написать письмоприглашение к общению, включив в него информацию о том, где Вы живете, на каком языке и по каким темам хотите общаться.

Search the Messages ("Найди письма"): средство для поиска интересных вам писем в заданной категории (или в нескольких категориях).

Browse the Messages ("Просмотри письма"): возможность просмотреть последние письма из списка.

Subscribe to IECC-K12 ("Подпишись на IECC-K12"): подписка на список рассылки для общения с группой участников по электронной почте. Для подписки на рассылку необходимо сначала зарегистрироваться.

В сети People To People International *[http://www.ptpi.org](http://www.ptpi.org/)* действует программа электронного общения Pen Pal Program ("Pen Pal" - это английское обозначение партнера по переписке). В этой же сети действуют и другие проекты: "Postcard Project" (обмен открытками), "Hometown Project" (рассказ о своем городе) и другие. Global SchoolNet Foundation *[http://www.globalschoolnet.org](http://www.globalschoolnet.org/)* помогает школьникам разных стран в общении друг с другом лучше понять культурные различия. Например, в проекте GeoGame ("Географическая игра") дети изучают географию того места, где они живут, и делятся своими изысканиями с классами-партнерами. Аналогичный проект действует в рамках программы World Wise Schools *[www.peacecorps.gov/wws](http://www.peacecorps.gov/wws)*: обмен историями о своем крае. Например, на их сайте можно найти рассказ про Амурскую область. В рамках программы Schools Online проводится ежегодный конкурс плакатов на разные темы.

Некоторые проекты включают в себя реальные, а не только виртуальные встречи, иногда на этой основе возникают программы обмена - например, проект Sister Cities International *[http://www.sister](http://www.sister-cities.org/)[cities.org](http://www.sister-cities.org/)* включает не только общение с классом-"побратимом", но и поездки друг к другу. Аналогичная программа под названием "Student Ambassador Program" действует в рамках проекта People To People International *[www.ptpi.org](http://www.ptpi.org/)*.

Участие в разного типа телекоммуникационной деятельности это возможность:

представить широкой аудитории Ваши собственные интересные идеи и разработки;

познакомиться с множеством интересных материалов коллег;

включиться в совместную работу по исследованию какой-либо проблемы и обсуждению результатов;

найти друзей и единомышленников среди коллег в различных городах и странах;

а может быть и съездить в другие города и страны для разработки совместных идей и подведения итогов;

улучшить или выучить иностранный язык;

в процессе командной работы прийти к большему взаимопониманию с коллегами не только из своей школы, но и из других городов и стран.

Учитель становится посредником между целым миром и учениками.

При этом:

компьютер и информационные технологии - лишь средство выполнения поставленной образовательной задачи;

основа Вашей работы - Ваша творческая индивидуальность в сочетании с умением работать в команде.

Успешная работа телекоммуникационных образовательных проектов и длительное сотрудничество основывается на обычных общечеловеческих нормах и правилах:

будьте внимательны к партнѐру, постарайтесь понять его проблемы и ход мыслей;

56

даже на "соревновательных участках" не стремитесь подавить своим превосходством, постарайтесь найти позиции для сотрудничества;

вам приятно, когда регулярно отвечают на ваши письма? И  $\bullet$ другие участники проекта надеются, что их письма и реплики не останутся безответными;

позвольте разным людям высказывать самые разные, порой  $\bullet$ диаметрально противоположные вашим собственным, мнения. Будьте терпимы и помните о разнице менталитета;

в непонятной для вас ситуации руководствуйтесь здравым  $\bullet$ смыслом и отношением к партнѐру - таким же, какое хотели бы видеть к себе.

Такие качества, как порядочность, стремление к взаимопониманию, профессионализм имеют высокую цену всегда и везде.

#### 5. Информационное взаимодействие с родителями школьников

Средства информатизации могут использоваться для привлечения родителей и общественности к проблемам школьного образова-<br>ния. С каждым годом все большее количество людей получает доступ к компьютерным телекоммуникациям, сети интернет, различным средствам информационных и телекоммуникационных технологий. Это связано с массовым распространением компьютеров и программного обеспечения, увеличением числа компьютеров, эксплуатируемых в домашних условиях, расширением областей профессиональной деятельности человека, в рамках которых используются информационные и телекоммуникационные технологии.

Если раньше человек не имел полноценного доступа к компьютерной технике и ресурсам сети интернет, то с годами он получает такой доступ при выполнении своих профессиональных обязанностей, либо приобретая компьютер и программное обеспечение для работы дома. Этот факт можно рассматривать и как увеличение числа родителей школьников, использующих информационные и коммуникационные технологии. Очевидно, что, например, число школьников, один или оба родителей которых имеют доступ к информационным ресурсам и сервисам сети интернет, растет в геометрической прогрессии.

В то же время информационные и, особенно, телекоммуникационные технологии способны повысить эффективность взаимодействия педагогического коллектива школы и родителей при обучении и воспитании школьников

В первую очередь, использование телекоммуникаций и, в частности, электронной почты позволяет педагогам оперативно информировать родителей о ходе обучения и воспитания каждого школьника, организуя при этом индивидуальный диалог. Родители также приобретают возможность сообщать учителю сведения, необходимые для коррекции обучения каждого школьника.

Более сложные средства информатизации позволяют проводить виртуальные собрания родителей. Использование для этих целей списков рассылки и телеконференций дает возможность проведения массовых мероприятий и массового информирования родителей без их очного собрания и визитов в школу.

Наличие у школы собственного сайта в сети интернет предоставляет родителям возможность оперативного получения информации о жизни школы, класса, параллели, расписании занятий, о проводимых учебных и внеучебных мероприятиях.

Такой режим информационного взаимодействия не отрицает возможности получения индивидуальной или конфиденциальной информации. На сайте школы может быть реализована подсистема разделения прав и полномочий пользователей, а каждый родитель может обладать своим "ключом" для входа на такой сайт.

Кроме этого сайт школы или других образовательных учреждений может стать для родителей источником информации учебного, методического или воспитательного характера. Со страниц таких сайтов родители могут получить информацию о методах сбережения здоровья детей, их безопасности, правилах поведения ребенка в семье и в обществе, полезные советы по обучению и воспитанию школьников.

Телекоммуникации позволяют родителям в реальном режиме времени отслеживать успеваемость своих детей, получать информацию о проблемах, возникающих в обучении и советы, направленные на устранение конкретных проблем во взаимодействии с учителем. Используя средства информатизации, родители имеют возможность контролировать ход и правильность выполнения школьниками домашних заданий, вне зависимости от изучаемой дисциплины.

Во многих общеобразовательных учреждениях развивается сервис, в рамках которого родители оперативно информируются школой о ходе и результатах обучения каждого школьника. Для этих целей задействованы мобильная почта и SMS-сообщения. Очень часто оперативность в информировании родителей и педагогов оказывает решающее влияние на повышение эффективности обучения и воспитания школьников.

Развитие информационно-коммуникативного взаимодействия между школой и семьёй на данном этапе модернизации образования имеет новые перспективы. Сегодня школа устанавливает с родителями взаимодействие, которое характеризуется социальной зависимостью. Одна сторона (учитель, администрация) выступает при этом доминирующей, т.е. совершение ими каких-то действий (вызов в школу родителей, требование оплаты еѐ охраны и т.п.) влечѐт за собой действия другой стороны. Однако школа предпринимает такие действия только по своей инициативе и в своих интересах. По данным Левада-Центра более 80% жителей страны в последний год ни разу не обращались в школу, к учителям по собственной инициативе.

Информационное взаимодействие должно базироваться не только на потребностях школы, но и на ожиданиях родителей, а в перспективе на полном согласовании и соотнесении ценностей, имеющих отношение к информации о ребёнке. Это будет способствовать гуманитаризации отношений «школа-семья». Под гуманитаризацией в данном случае понимается осознание и практическая реализация приоритета развития ребёнка как основы взаимодействия школьной и семейной систем

Для характеристики информационно-коммуникативного процесса воспользуемся подходом Г.Д. Лассуэлла, в соответствии с позицией которого выделяется пять основных элементов:

Кто? (передаёт сообщение) - Коммуникатор. - Учителя, школьная администрация.

Что? (передаётся) - Сообщение. - Актуальные оценочные суждения о различных аспектах социальной школьной реальности.

Как? (осуществляется передача) - Канал. - Прямое или опосредованное средствами коммуникации (телефон, компьютер), вербальное или визуальное.

Кому? (направлено сообщение) - Аудитория. - Семья, родители.

С каким результатом? - Эффективность. - Высокая эффективность подтверждается установлением между школой и семьёй постоянной доброжелательной взаимовыгодной социальной связи, так называемого значимого взаимолействия.

Любой процесс значимого человеческого взаимодействия состоит из трёх компонентов: 1) субъектов взаимодействия - мыслящих, действующих и реагирующих людей;

2) значений, ценностей и норм, благодаря которым индивиды взаимодействуют, сознавая их и обмениваясь ими;

3) двигателей или проводников, в качестве которых могут выступать открытые действия и материальные артефакты и с помощью которых объективируются нематериальные значения, ценности и нормы. По мнению П. Сорокина, значимое взаимодействие - это такое взаимодействие, в котором влияние, оказываемое одной взаимодействующей частью на другую, имеет значение или ценность, возвышающиеся над чисто физическими и биологическими свойствами соответствующих действий.

Говоря о субъектах взаимодействия, отметим, что ими являются либо человеческие индивиды (в межличностном взаимодействии), либо организованные группы людей (в межгрупповом взаимодействии).<br>В изучаемом случае в качестве субъектов выступают группы родителей и учителей, в межличностном взаимодействии - это конкретный родитель и учитель.

В данном контексте нас интересует одна характеристика: социокультурная гомогенность или гетерогенность (сходство или различие) взаимодействующих индивидов или групп. Взаимодействие между индивидами одних национальности, территориальной группы, семьи, пола, возраста, профессии, экономического статуса и т.д., или между теми, кто обладает одинаковыми социокультурными ценностями, всегда во многих отношениях отличается от взаимодействия между индивидами, расходящимися по этим качествам. Какие ценности школы и семьи могут выступать как общие в информационном взаимодействии? Это такие базовые ценности, собственно ребёнок и образование. Ценность «ребёнок» может быть условно операционализирована как:

- здоровье, безопасность ребёнка;
- достоинство, честь ребёнка;
- обучение ребёнка.

По нашему мнению, сегодня в коммуникации учителя и родителя приоритет отдаётся ценностям «образование» и «обучение ребёнка» именно потому, что вектор такого взаимодействия направлен от первых ко вторым.

Взаимоотношения родителей школьников и учителей должны строиться на началах тесного и доверительного сотрудничества, т.е. превратиться в значимое взаимодействие.

Большинство участников недавнего всероссийского социологического опроса (69%) высказались за то, что родителям следует поддерживать постоянный контакт с учителями своего ребёнка, не ограничиваясь эпизодическим общением в рамках родительских собраний. Особенно часто разделяют эту установку те, у кого в близком окружении в наличии дети, посещающие школу, - родители дедушки и бабушки, другие близкие родственники школьников (в этой группе с обобщённым собирательным названием родители объём положительных ответов на данный вопрос составил 74%).

Лишь 17% участников опроса придерживаются противоположной точки зрения, полагая, что для общения учителей и родителей

вполне достаточно родительского собрания. Затруднились высказать мнение о желательной интенсивности контактов между родителями и учителями 14% респондентов (среди родителей - 8 %).

В ходе исследования, проведенного в Москве, предполагалось уточнить потребности родителей в получении информации о своих детях: какую именно информацию, как часто в какой форме они хотели бы получать т.е. как, по мнению родителей, должно быть налажено информационное взаимодействие между семьёй и школой.

Социологическое исследование отношения родителей к открытому информационному взаимодействию со школой позволило прийти к следующим выводам.

С увеличением возраста детей уменьшается потребность родителей в получении информации о расписании уроков, о домашних заданиях, но растёт потребность в информации о присутствии/отсутствии школьника на уроках, оценках по предметам, о проведении родительских собраний. С возрастом ребёнка также увеличивается число тех, кто хотел бы получать информацию не просто об уходе ребёнка из школы, а точном времени ухода, чтобы иметь возможность контролировать внеучебное время.

Родители детей, обучающихся в негосударственных школах, испытывают меньше потребности в целом в получении информации, можно предположить, что система информирования родителей там налажена лучше. Имеется определённая группа родителей, которая не испытывает потребности в получении информации о детях. Так, почти каждый четвёртый не нуждается в получении информации о новостях школы, об оказании помощи школе, о домашних заданиях по предметам, а информацию об уходе и приходе ребёнка в школу не считают нужным иметь свыше 30% опрошенных.

Исследования показывают, что приоритетной для родителей является позиция «здоровье, безопасность ребёнка.

Относительно каналов взаимодействия - того, в какой форме родители хотели бы получать оперативную информацию получены следующие данные.

Сведения о том, что ребёнок пришёл в школу, ушёл из школы, присутствовал/отсутствовал на занятиях, родители хотели бы получать в виде SMS-сообщения. Предпочитают получать информацию по телефону от учителя родители, желающие получить сведения о родительском собрании и экстренных событиях. Объёмную информацию (новости класса и школы, оценки по предметам, домашние задания, просьбы об оказании помощи школе) родители предпочтут получить по интернету.

Сравнение интенсивности выбора различных форм получения информации показывает следующее.

С возрастом детей число родителей, стремящихся иметь личный контакт с учителем, уменьшается. Однако в целом очный контакт с учителем для родителей остаётся важным.

Авторитет учителя в вопросах воспитания детей для россиян в целом достаточно высок. Так, по убеждению 55% родителей, в тех случаях, когда у них возникают сложности в общении с ребёнком, стоит обратиться за помощью, советом к классному руководителю или другому учителю школы. Противоположной точки зрения - что этого делать не следует - придерживаются 32% родителей.

Исследование показало, что многие родители хотят получать информацию через современные средства связи. Имеют ли они возможности лля этого?

Обнаружена высокая степень обеспеченности семей с детьмишкольниками мобильными телефонами. 65% опрошенных заявили, что мобильные телефоны есть у каждого члена семьи, ещё 21,5% купили телефон детям и кому-то из родителей, в 10,8% семей сотовой связью пользуются только родители.

В 22,7% семей, где ребёнок учится ещё в начальной школе, мобильный имеется только у родителей, к старшим классам число таких семей сокращается до 4%. С возрастом детей увеличивается доля семей, где дети имеют мобильные телефоны.

Как может решиться вопрос об улучшении информационного взаимодействия между школой и родителями?

Речь идёт о такой связи, при которой участники взаимодействия имеют согласованные ценности, их деятельность не противоречит ни установкам, ни поведению других, и она осуществляется с обоюдной выгодой для взаимодействующих сторон.

Принципы ведения подобной деятельности:

• сознательный процесс взаимодействия;

• воздержание от конфликта в сложных ситуациях;

• толерантность к позициям другой стороны.

Установление такого взаимодействия должно включать в себя следующие этапы:

• проектирование и планирование целей и задач предстоящей деятельности, выбор технологии еѐ осуществления;

• прогнозирование результатов, цены, трудо- и ресурсозатрат, последствий данной деятельности и предварительная оценка еѐ рентабельности.

Выбор исполнителей намечаемой деятельности, распределение функций, участков, процедурных и технологических этапов между ними, практическая координация и корректировка действий участников в ходе осуществления деятельности.

Варианты информированного взаимодействия учителей и родителей:

1. Создание специальной школьной службы информирования родителей, с ее помощью информацию родители смогут получить очень оперативно по мобильным телефонам или по интернету.

2. Другой вариант решения проблемы пытаются осуществить в форме эксперимента. Специальная электронная «Карта учащегося» будет использоваться в школах для оплаты питания в столовой, для контроля прохода учащихся в здание общеобразовательного учреждения, а также для учѐта посещаемости занятий школьниками. Карта позволит также информировать родителей об успеваемости учеников. Таким образом, будет организован электронный школьный дневник для родителей и учителей.

Если школа решится на разработку своей службы оперативного информирования родителей, то можно учесть следующие моменты.

1. Родительская аудитория должна положительно воспринять идею проекта оперативной связи.

2. Необходимо дифференцировать виды предоставляемой информации родителям в зависимости от их потребностей по скорости/периодичности еѐ предоставления и по источникам информирования. Информация должна исходить от лица педагогических работников. Учителя также обязаны ею владеть. Для завоевания доверия родителей к проекту на первом этапе информация должна идти двумя потоками и новым, и традиционным, для того чтобы стали видны преимущества в оперативности нового проекта.

Можно рекомендовать начинать внедрение проекта с общеобразовательных школ, прежде всего организовав взаимодействие с родителями детей, обучающихся в средней и старшей школе. Акцент при агитации родителей за пользование услугами проекта следует сделать на отцах.

#### **6. Инструкции для учителя по использованию средств телекоммуникационного взаимодействия**

Создание электронного почтового ящика

Чтобы начать пользоваться услугами электронной почты, нужно создать свой **электронный почтовый ящик** - выделенное для пользователя место на почтовом сервере, где будут храниться доставленные письма. Чтобы создать свой ящик, нужно воспользоваться одной из служб электронной почты. Каждая такая служба представлена сайтом в Интернете, на котором новый пользователь может зарегистрироваться и завести себе электронный почтовый ящик, а уже зарегистрированный - работать с электронной почтой.

Рассмотрим, как выглядит процесс регистрации нового почтового ящика на сайте одной из наиболее популярных почтовых служб русскоязычного Интернета Mail.ru (*www.mail.ru*). На главной странице этой службы расположена ссылка *Регистрация в почте*, со щелчка по которой нужно начать создание почтового ящика, - откроется форма регистрации нового пользователя (поля, помеченные звездочкой, обязательно нужно заполнить, иначе система не позволит продолжать регистрацию).

В первом поле регистрационной формы - Е-mail - необходимо написать имя для своего будущего почтового ящика (при выборе имени существуют некоторые правила, общие для всех служб электронной почты).

Возле поля с именем ящика расположен раскрывающийся список, в котором можно выбрать домен для своего ящика: *mail.ru*, *inbox.ru*, *list.ru*, *bk.ru*.

После регистрации пользователь получит почтовый ящик с именем **имя@mail.ru**. Это общий шаблон для адресов электронной почты, то есть в адресе помимо имени всегда присутствует название домена (*mail.ru*). Можно выбрать любой из четырех доменов.

В электронном адресе имя и домен отделены; друг от друга символом @, который считается символом электронной почты. В русском языке данный символ принято называть «собака» или «улитка».

Введя имя и выбрав домен, следует определиться с паролем от ящика. **mail.ru** дает некоторые рекомендации.

Придумав пароль, нужно указать его в поле Пароль и повторить в поле Повторите пароль. Такой механизм двойного ввода позволяет избежать опечаток.

На случай если пользователь все-таки забудет свой пароль, предусмотрен механизм его восстановления. Для этого предназначен секретный вопрос. Из раскрывающегося списка *выберите вопрос* можно выбрать один из предложенных вариантов секретного вопроса или ввести свой в поле *или укажите свой*. В поле *Ответ на вопрос* нужно задать ответ на вопрос. При утере пароля пользователю будет предложено ответить на секретный вопрос, и если ответ совпадет с тем, что был указан при регистрации, то система разрешит воспользоваться почтовым ящиком и установить новый пароль.

Разобравшись с секретным вопросом, нужно ввести персональные данные: имя, фамилию, дату рождения, пол, страну проживания, код, изображенный на картинке, и нажать кнопку З*арегистрировать почтовый ящик*. Если где-то при заполнении полей регистрационной формы была допущена неточность или, например, пользователь с именем, которое было выбрано для ящика, уже был зарегистрирован ранее, то будет предложено исправить ситуацию. Если же все поля были заполнены правильно, то сразу откроется только что созданный ящик электронной почты.

Описанные ситуации при регистрации нового почтового ящика на сайте почтовой службы mail.ru, аналогичны при регистрации ящика в других службах электронной почты.

Обслуживание электронного почтового ящика mail.ru, как и у подавляющего большинства современных почтовых служб, проводится бесплатно.

#### Отправка и получение писем.

Работа с почтой начинается с главной страницы почтового сервера. После ввода в соответствующие поля имени и пароля пользователя и авторизации путем нажатия кнопки *войти* открывается страница со списком папок почтового ящика. Чтобы создать новое письмо, нужно перейти по ссылке *написать письмо*. На открывшейся странице заполните поля *кому* и *тема.* Далее пишете текст письма, после чего необходимо нажать кнопку *отправить* либо отправить в черновики, нажав кнопку *в черновики*.

На странице создания нового письма можно автоматически перевести текст письма на некоторые языки (компьютерный перевод не всегда безупречен). Часто необходимо отправить рисунок, документ в электронном виде, любой другой файл. Здесь поможет важная функция – прикрепление к письму файлов. Для этого нужно нажать кнопку *вложить* на панели инструментов окна создание письма – откроется меню, в котором выберите файлы для отправки.

Чтобы прочитать полученное письмо, открываем папку *входящие* и нажимает на *имя автора* или *тему* письма. Для просмотра прикрепленных данных необходимо вызвать меню работы с прикрепленными файлами, нажав кнопку со скрепкой, либо нажав правой кнопкой мыши на панели прикрепленных файлов.

В папке Входящие можно не только почитать новые сообщения, но и отметить их как спам, если они таковыми являются. Это поможет программе, проверяющей письма на спам, лучше определять, какие послания являются спамом, а какие нет.

На главной странице электронного почтового ящика расположены пять папок: *входящие, сомнительные, отправленные, черновики и корзина*. Назначение папок: *входящие* и *отправленные* соответственно присланные и отправленные пользователю письма. В папке *черновики*  хранятся еще не дописанные письма. Папка *корзина* служит для временного содержания удаленных писем и их последующего удаления. В Интернете распространена массовая рассылка нежелательных, как правило, рекламных писем (или **спама**), как следствие появились специальные алгоритмы для определения, является ли письмо спамом, в результате проверки некоторые полученные письма отправляются в папку *сомнительные* (стоит периодически проверять эту папку, так как там могли оказаться нужные письма).

# ICQ.

Электронная почта хорошее средство общения, но не идеальное, хотя письма и доставляются с ее помощью быстро, но не мгновенно. Иногда бывает необходимо написать кому-то пару слов, и хочется, чтобы дошли они как можно быстрее. Решить проблему быстрой доставки можно с помощью системы мгновенного обмена сообщениями.

**ICQ** имеет англоязычное происхождение: «Я ищу тебя».

**ICQ -** это, во-первых, сервис обмена мгновенными текстовыми сообщениями, и во-вторых, компьютерная программа, предназначенная для использования этого сервиса.

Как и в примере с электронной почтой, ICQ не единственное приложение, позволяющее обмениваться мгновенными сообщениями.

приложение, позволяющее сомениваться миновенными сосощениями.<br>Процесс установки не имеет принципиальных отличий от уста-<br>новки большинства других компьютерных программ. После запуска<br>установочного файла программы пользоват в поле установка ICQ, а также принять условия лицензионного соглашения, установив флажок и нажав кнопку далее. При выборе параметров установки лучше использовать вариант выборочной установки, установив переключатель в соответствующее положение и сняв флажки у ненужных параметров, нажав кнопку далее. После автозапуска программы можно приступать к регистрации, используя ссылку реги-<br>страция. В окне регистрация появится регистрационная форма. Поля со звездочкой обязательны для заполнения. Остальные данные можно опустить. В области введите личные данные обязательно заполнять только поле ник, после чего переедите по кнопке вперед. После заполнения вам будет присвоен номер ICQ. Его лучше записать. Нажав кнопку далее, вы переходите в систему с только что присвоенным номером, теперь можно начинать общаться.

Основная идея программы - поиск интересных собеседников.<br>Но, в последнее время все больше ICQ является средством общения не и сигнали со советать со советать со советать со советать со советать можно именно с поиска новых собеседников. Для этого необходимо выполнить команду контакты - добавить контакты - откроется окно, в котором следует указать интересующие данные и нажать кнопку поиск.

Искать можно по имени, фамилии человека, его возрасту, стране<br>проживания и т.д. Для этого воспользуйтесь ссылкой расширенный<br>поиск. Если нужный человек будет найден, то его можно добавить в список своих контактов или сразу написать ему сообщение.<br>Далее двойным щелчком кнопки мыши на имени контакта от-

крывается окно, в котором можно начинать общаться.

В данном окне есть два текстовых поля. В нижнем набирается текст сообщения собеседнику, которое после отправки попадает в верхнее поле, где отображаются также послания, написанные в ответ отправителю сообщения.

Общение через ICQ - простой процесс, не требующий особых навыков. В приложении ICQ принято использовать горячие клавиши.

Если не хочется учить все, то можно хотя бы запомнить, что для отправки сообщения достаточно нажать комбинацию клавиш Ctrl+Enter. К аналогичному результату приведет также нажатие клавиши Tab, а затем клавиши Enter. В ICO 6, сообщения отправляются нажатием одной клавини Enter

Каждый абонент программы ICQ в любой момент времени имеет определенный статус, которым он может в той или иной степени управлять. Стандартом данной программы предусмотрены следующие статусы пользователя:

- доступен;
- своболен:
- влали от компьютера (долго не работал):
- недоступен;
- занят:
- не беспокоить;
- невидим:
- отключен

По умолчанию при входе в программу и установке соединения каждому пользователю ICQ устанавливается статус доступен, а при отключении соответственно отключен. В зависимости от статуса контакта напротив его имени изображен определенный значок, обозначающий этот статус. Обычно статус Невидим и Отключен выглядят одинаково. Отправлять сообщение контакту, не подключенному в данный момент к сети, можно, оно будет доставлено абоненту при первом его подключении к ICQ. Управлять своим статусом можно через меню, доступное с помощью команды главное - изменить мой  $c$ *mamvc*.

.<br>Иногда бывает необходимо не только скрыть свое присутствие в сети, но еще и не получать от кого-либо из собеседников сообщения. В этой ситуации можно переместить контакт в список игнорируемых, щелкнув правой кнопкой мыши на имени контакта и выполнив команду приватные списки - добавить в список я игнорирую.

Вся история сообщений бережно сохраняется ICQ клиентом. Чтобы увидеть ее, нужно щелкнуть правой кнопкой мыши на имени контакта и выбрать в контекстном меню пункт история сообщений. Данная функция используют, если нужно просмотреть прежнюю переписку с контактом, которая состоялась некоторое время назад.

С помощью ICQ можно обмениваться не только сообщениями, но и файлами. Для этого в том же окне, где пишутся сообщения, нужно нажать кнопку отправить файл и указать, какой именно файл сле-<br>дует отправить собеседнику, который в свою очередь должен будет нажать появившуюся в окне сообщений кнопку принять.

Некоторые программы для общения через ICQ позволяют проверять орфографию сообщений. Эта функция, разумеется, полезна, однако общение в режиме реального времени имеет свои особенности, и правильность написания часто не играет никакой роли, больше важна скорость набора на клавиатуре. Порой вместо обычных слов при переписке используются смайлики.

Альтернативные клиенты ICQ.

Основные характеристики:

- официальный сайт программы -http//qip.ru;<br>• размер дистрибутива 2,0 Мбайт;
- 
- условия использования бесплатно;
- язык интерфейса русский, многоязычный.

Программа QIP в последнее время становится все более популярной, особенно среди русскоязычных пользователей. Программа отличается компактностью, довольно высокой скоростью и простотой работы. Интерфейс QIP не такой красочный, как у ICQ. Кроме того, защитой от спама, расширенными возможностями управления статусом пользователя и некоторыми другими.

## Skype.

Общение с помощью клавиатуры во всех его проявлениях (электронная почта, ICQ и т.п.) не лишено недостатков. Например, обне все пользователи в достаточной степени владеют клавиатурой, чтобы быстро писать сообщения. Иногда просто необходимо услышать голос это, две большие разницы. Современные интернет-технологии решили и этот вопрос. Многие сети мгновенного обмена сообщениями в последнее время обратились к технологиям живого человеческого общения через Интернет. Наиболее преуспела в этой сфере сеть Skype.

Преимущества Skype перед телефоном.

Первое преимущество, - экономия. Ее весомость зависит от многих факторов. Приблизительные вычисления несложно сделать. Рассмотрим два варианта: телефонный разговор между двумя клиентами сети Skype и звонок посредством Skype на обычный или мобильный телефон.

В первом случае оплачивать придется только интернет-услуги, поскольку и сама программа Skype, и звонки между ее пользователями совершенно бесплатны. При таком положении вещей в выигрышном положении оказываются пользователи безлимитного доступа в Интернет. В этом случае разговоры практически вообще не будут ничего стоить, ведь за сеть в любом случае оплачивалось. Если пользователь платит интернет-провайдеру за трафик или за время, проведенное в Интернете, то нужно проводить отдельные расчеты: что рентабельно, а что нет. Однако практика показывает, что звонить человеку, который живет в одном городе с пользователем, не очень выгодно, а вот если речь идет о междугороднем или международном звонке, то можно сказать, что пользователи Skype будут в финансовом выигрыше.

Второй вариант - звонок из Skype на обычный телефон - услуги сети Skype будут уже платными.

Кроме голосового общения с помощью Skype доступно следуюmee:

обмен короткими сообщениями (как, например, в ICO);

передача друг другу любых файлов, причем прямо во время разговора;

видеозвонки, для этого нужна веб-камера, подключенная к компьютеру;

общение сразу с несколькими собеседниками путем создания своих конференций (можно общаться с пятью собеседниками одновременно).

Кроме того, все разговоры в сети Skype шифруются, и пользователи могут быть уверены, что их никто не подслушивает. Еще одна особенность Skype, отличающая ее от других программ голосового общения через Интернет, - нетребовательность к ресурсам компьютера и скорости интернет-канала

Чтобы начать общаться с использованием Skype, необходимы следующие элементы.

Компьютер, подключенный к Интернету. При этом жела-
тельно иметь хорошую скорость соединения.

- Микрофон и наушники или компьютерные колонки.
- Сама программа Skype.  $\bullet$

Можно добавить еще веб-камеру, если скорость соединения с Интернетом позволит сделать видеозвонок.

Принцип работы программы Skype очень прост. Скачав с сайта приложение и установив его у себя на компьютере, практически можно начинать общение.

Во многом работа в Skype похожа на работу с программамиклиентами сетей быстрого обмена сообщениями. Нужно будет лишь создать учетную запись Skype с помощью удобного мастера. Сразу после регистрации программа предложит настроить микрофон для работы, а также совершить звонок в тестовый центр Skype, благодаря чему можно проверить работоспособность своих программных и аппаратных средств. Skype обладает очень приятным и дружественным интерфейсом, поддерживает множество языков, в том числе и русский.

С помощью этого приложения можно звонить другим абонентам Skype или, предварительно внеся деньги на свой счет, воспользоваться одной из дополнительных услуг, оказываемых за плату. Среди таких услуг - SkypeOut, благодаря которой можно звонить с компьютера на обычные телефоны, а также SkypeIn, позволяющая принимать звонки с обычных телефонов на компьютер. Еще одна платная услуга - Skype Voicemail - аналогична функции автоответчика.

Cпособов пополнить счет Skype много, и каждый может выбрать себе наиболее подходящий. Платные услуги - основной источник доходов компании. Высокая популярность данного сервиса обусловила появление различных устройств, предназначенных специально для использования их совместно со Skype. Это не только специальные гарнитуры (наушники + микрофон), но и довольно интересные изделия, представляющие собой, телефонный аппарат, подключаемый к компьютеру, или клавиатуру со встроенной телефонной трубкой. Таким образом, общение по телефону будет максимально приближено к своему классическому виду.

Среди дополнительных возможностей программы - поддержка модулей расширения, таких, как игры, запись звука и т.п.

Инструмент Microsoft Access.

Создание базы данных "Классный руководитель".

В ежедневной работе классного руководителя часто приходится обращаться к многочисленным и, как правило, неструктурированным данным учеников класса, родителей. Для того чтобы собрать данные и структурировать воедино, мы используем пользовательскую базу данных Microsoft Access. По ходу выполнения задания нам придется освоить основные управляющие объекты популярной базы данных.

План работы.

- Проектирование структуры данных.  $\mathbf{1}$
- Создание таблиц базы данных.  $2<sub>1</sub>$
- $\mathcal{E}$ Созлание схемы базы ланных
- Созлание запросов и форм базы ланных.  $\mathbf{\Delta}$
- Ввол ланных.  $5<sup>7</sup>$
- 6 Созлание отчетов
- Создание главной кнопочной формы.  $7<sup>7</sup>$
- Последний штрих: настройки.  $8<sup>1</sup>$

1. Проектирование структуры данных.

Все данные в системе управления базами данных Microsoft Access хранятся в таблицах на основе неких законов реляционной алгебры, поэтому такие базы данных называют еще реляционными, или табличными. В теории баз данных рекомендуют под каждый описательный объект использовать отдельную таблицу, например: личные данные учеников, данные родителей, состояние здоровья ученика, занятость во внеурочное время и т.д. Примерно такому правилу мы и будем следовать. Хочется предупредить, что этап проектирования базы данных считается самым сложным и ответственным, именно от правильного выбора структуры зависит успех дальнейшей работы. И еще, столбцы в таблицы называют полями, строки - записями. Запись содержит информацию об объекте (ученике), поле (столбец) должен содержать данные одного типа, например: тестовый тип, числовой тип, тип дата и т.д.. Количество, наименование полей, тип данных, как раз и определяет структуру таблицы.

Первую таблицу так и назовем: "Личные данные ученика".

В базу данных "Классный руководитель" могут войти

а. Личные данные ученика.

b. Личные данные родителей.

с. Информация о состоянии здоровья (ученика).

d.Образование родителей (эти данные будут нами использованы в качестве списка).

2**.** Создание таблиц базы данных.

2.1. Запустите Microsoft Access -> Новая база данных -> Имя файла: Классный руководитель -> Создать.

2.2. Создание таблицы в режиме конструктора -> Выбрать тип данных (см. Рис. 1.) -> Сохранить таблицу, как "Образование родителей"

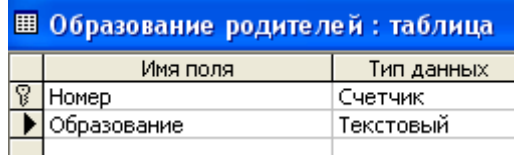

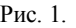

Образование родителей можно заполнить в табличном режиме как: высшее, средне-специальное, среднее.

2.3. Создание таблицы в режиме конструктора -> Ввести данные согласно Рис. 2.

Примечание. Для поля "Место работы папы" и "Место работы мамы" в опции **Общие** размер задать 255 (символов) -> Сохранить таблицу, как: "Личные данные родителей".

| ■ Личные данные родителей: таблица |                     |            |  |  |  |  |  |  |  |  |
|------------------------------------|---------------------|------------|--|--|--|--|--|--|--|--|
|                                    | Имя поля            | Тип данных |  |  |  |  |  |  |  |  |
|                                    | Номер               | Счетчик    |  |  |  |  |  |  |  |  |
|                                    | <b>Nana</b>         | Текстовый  |  |  |  |  |  |  |  |  |
|                                    | Образование папы    | Числовой   |  |  |  |  |  |  |  |  |
|                                    | Телефон Папы        | Текстовый  |  |  |  |  |  |  |  |  |
|                                    | Место работы Папы   | Текстовый  |  |  |  |  |  |  |  |  |
|                                    | Адрес эл почты папы | Текстовый  |  |  |  |  |  |  |  |  |
|                                    | Мама                | Текстовый  |  |  |  |  |  |  |  |  |
|                                    | Образование мамы    | Числовой   |  |  |  |  |  |  |  |  |
|                                    | Телефон Мамы        | Текстовый  |  |  |  |  |  |  |  |  |
|                                    | Адрес эл почты мамы | Текстовый  |  |  |  |  |  |  |  |  |

Рис. 2.

Создание таблицы в режиме конструктора -> Ввести данные -> Примечание. Для *Дата Рождения* формат задать согласно Рис.3. (Маска ввода позволит вводить только последние две цифры года рождения) Для полей: место рождения, место жительства, кружки/секции – задать формат поля в 255 символов. -> Сохранить таблицу "Личные данные ученика".

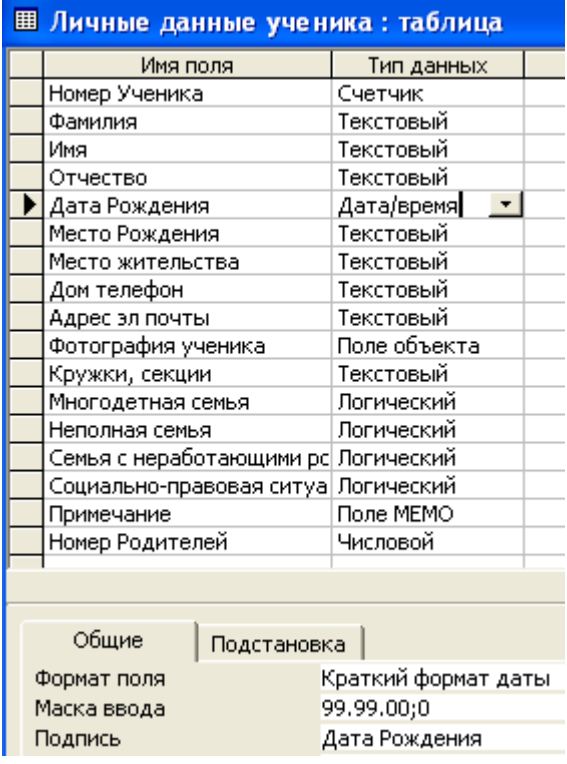

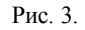

И, наконец, последняя таблица: "Информация о состоянии здоровья" заполняется аналогично, см. Рис. 4.

| <b>Е Информация о состоянии здоровья</b> |                         |            |  |  |  |  |  |  |
|------------------------------------------|-------------------------|------------|--|--|--|--|--|--|
|                                          | Имя поля                | Тип данных |  |  |  |  |  |  |
|                                          | Номер                   | Счетчик    |  |  |  |  |  |  |
|                                          | Осанка                  | Текстовый  |  |  |  |  |  |  |
|                                          | Слух                    | Текстовый  |  |  |  |  |  |  |
|                                          | Зрение                  | Текстовый  |  |  |  |  |  |  |
|                                          | Хронические заболевания | Текстовый  |  |  |  |  |  |  |
|                                          | Прочее                  | Текстовый  |  |  |  |  |  |  |
|                                          |                         |            |  |  |  |  |  |  |

Рис. 4.

Создание схемы данных.

2.4. Выполните команду: Сервис -> Схема данных -> Поочередно выберите таблицы: "Образование родителей", "Личные данные родителей", "Личные данные ученика" -> Добавить. Далее, ухватив мышкой за название нужного поля, удерживая левую кнопку мыши, перетащите в нужно поле соседней таблицы. Тип отношений, Microsoft Access предложит сам: *один-ко-многим,* останется только включить флажок *обеспечение целостности данных*.

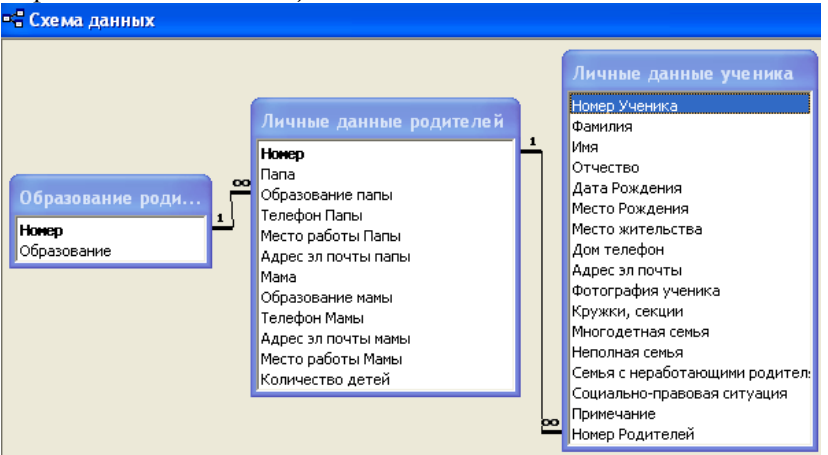

Рис. 5.

Связывание таблиц необходимо для того, чтобы в последствии, при создании запросов на выборку данных, мы смогли использовать данные из трех таблиц. Причем, таблица "Личные данные родителей" является *родительской* по отношению к таблице "Личные данные ученика", это связано с тем, что в одном классе могут учиться несколько детей одних родителей, т.е. одна учетная запись (номер) родителей, связана по схеме *один-ко-многим* с несколькими учетными записями учеников.

Теперь постараемся облегчить жизнь пользователю тем, что создадим список, по которому возможно осуществить выбор образования родителей.

Установите курсор на таблице "Личные данные родителей" и вызовите Конструктор -> поле: Образование папы, тип данных: числовой -> выберите внизу опцию Подстановка -> настройте согласно рисунка 6.

То же самое проделать для поля "Образование мамы". Теперь, при вводе данных об образовании родителей, достаточно будет выбрать значения из списка указанных в таблице: "Образование родителей". Закройте и сохраните.

Забегая вперед, создадим Запрос Родители, для чего поясним позже. Итак, перейдите в объект базы данных Запросы -> Создать -> Конструктор -> Таблицы: Личные данные родителей -> Имя таблицы: Личные данные родителей -> Поле: номер, папа, мама (см. рис. 7).

-> Сохранить под именем "Родители".

Вернемся в объект таблицы -> таблица: Личные данные ученика -> Конструктор -> Номер родителей, тип данных: Числовой -> опция: Постановка -> Выполните настройки выбора данных согласно Рис. 8.

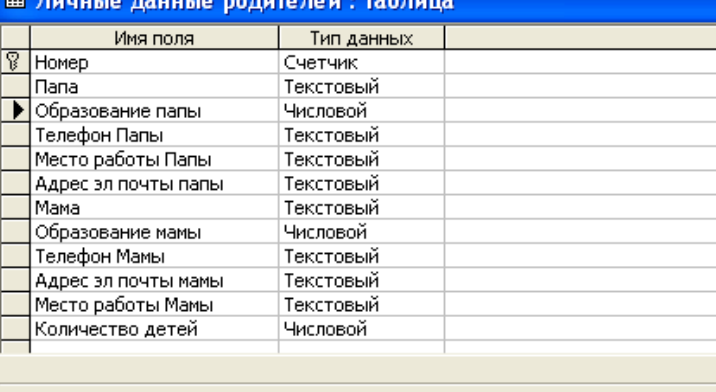

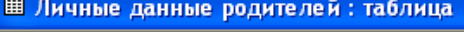

Полстановка

 $C<sub>2</sub>$ 

| $\sim$ omro             |  |                       |  |  |  |
|-------------------------|--|-----------------------|--|--|--|
| Тип элемента управления |  | Поле со списком       |  |  |  |
| Тип источника строк     |  | Таблица или запрос    |  |  |  |
| Источник строк          |  | Образование родителей |  |  |  |
| Присоединенный столбец  |  |                       |  |  |  |
| Число столбцов          |  | 2                     |  |  |  |
| Заглавия столбцов       |  | Да                    |  |  |  |
| Ширина столбцов         |  | Осм; 2.54см           |  |  |  |
| Число строк списка      |  | 8                     |  |  |  |
| Ширина списка           |  | 2.54cm                |  |  |  |
| Ограничиться списком    |  | Да                    |  |  |  |
|                         |  |                       |  |  |  |

Рис. 6.

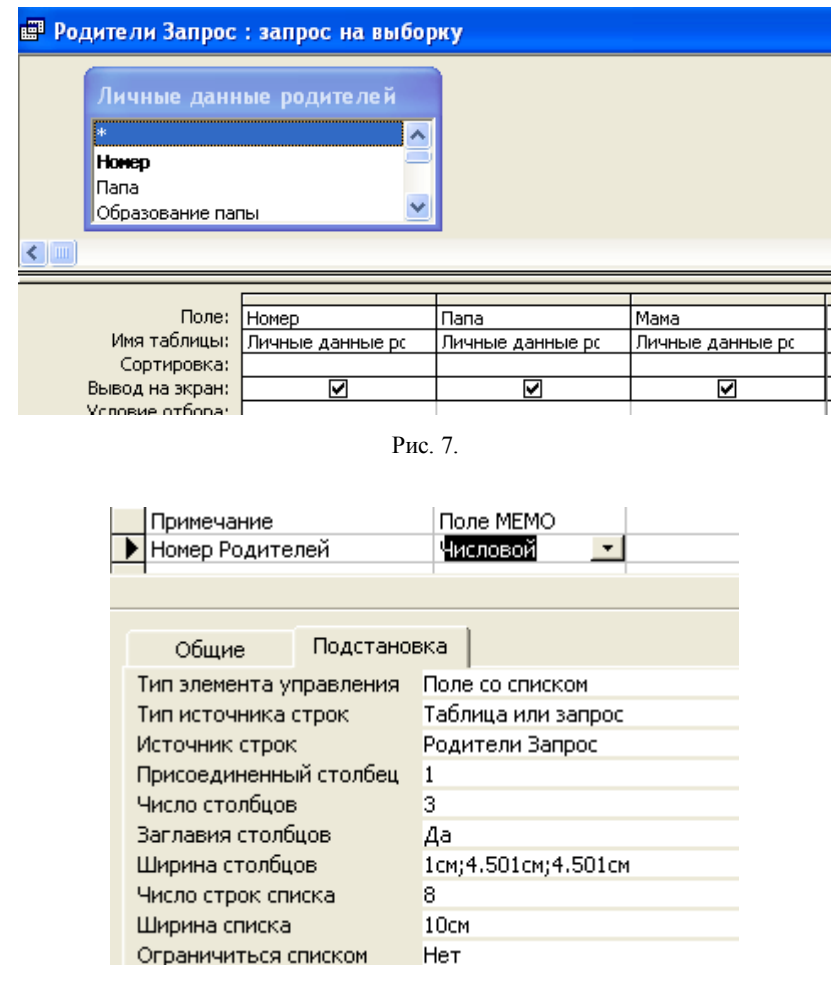

Рис. 8.

Во время ввода, редактирования данных на ученика, пользователь сможет выбрать номер родителей, причем в списке будет указан не только номер, но и ФИО папы и мамы. С таблицами все. Имеем 4 таблицы и один запрос, т.е. структура базы данных создана!

3.Создание запросов и форм базы данных.

Для того чтобы ввести данные в таблицы, как правило, создают формы. Мы так и поступим.

3.1. Создание форм "Личные данные ученика", "Личные данные родителей" и "Информация о состоянии здоровья".

Создать -> Мастер форм -> таблица: Личные данные ученика -> двойной стрелкой выбираем все (см. Рис. 9.) -> в один столбец -> Го-**TORO** 

Теперь запустим Конструктор и расставляем объекты: названия полей, сами данные, удобным для восприятия образом, причем, если мы хотим сдвинуть отдельный объект (поле), то "хватаем" мышкой за левый черный квадратик текстового поля, или поля данных.

Аналогично создаем форму "Личные данные родителей" и "Информация о состоянии здоровья", в каждую из которых помещаем ланные соответствующих таблиц

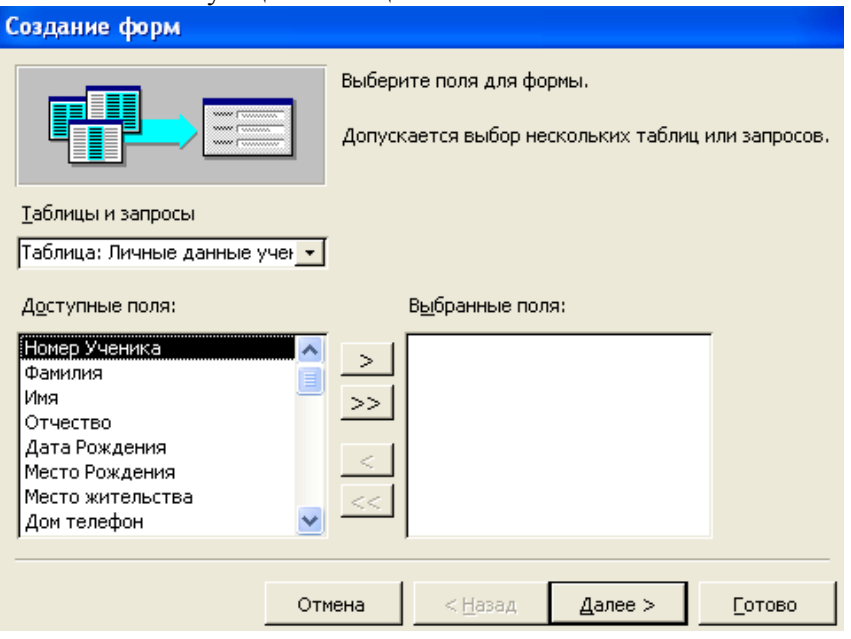

Рис. 9.

### 3.2. Добавление кнопок.

Для того чтобы, например, в форме "Личные данные ученика" была возможность вызова данных на родителей, или информация о состоянии здоровья, достаточно добавить кнопки с соответствующими названиями, которые и вызовут данные формы. Как это сделать? Чрезвычайно просто, в Access предусмотрен режим "Мастера" на панели элементов, который можно вызвать из стандартной панели инструментов, по кнопке:

Итак, выделяем форму "Личные данные ученика", запускаем панель элементов. Внимание, режим Мастера должен быть включен! (волшебная палочка) -> выбираем тип внедряемого объекта: Кнопка (см. Рис. 10) -> помещаем на форму, запускается Мастер -> Категории: Работа с формой; Действия: Открыть форму -> Далее -> Личные данные родителей -> Готово.<br>Бенне данные ученные: форма

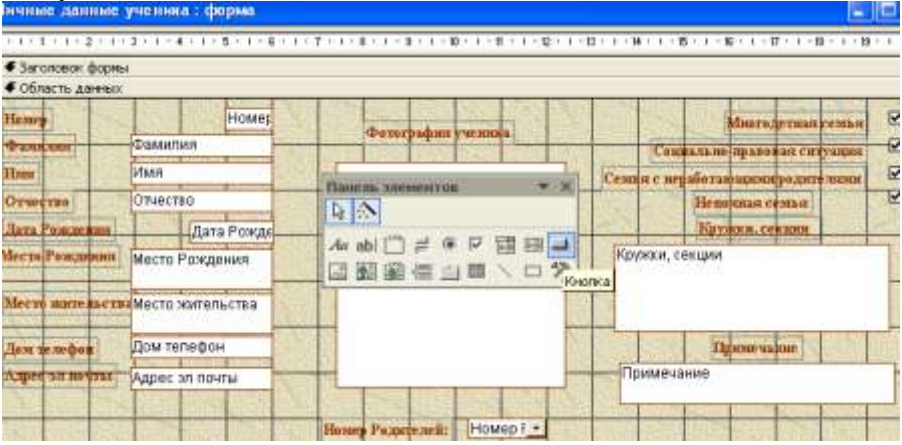

Рис. 10.

Останется дать соответствующее название кнопке и все. То же самое проделать с внедрением кнопки открывающую форму "Информация о состоянии здоровья".

Для удобства работы с формой "Личные данные родителей", можно создать отдельный запрос (далее форму на запрос) на выборочные данные ученика и внедрить кнопку, открывающую данную форму.

Итак, мы имеем, четыре формы: "Выборочные данные ученика", "Информация о состоянии здоровья", "Личные данные родителей" и "Личные данные ученика". Теперь можно приступить и к воду данных.

#### 4.Ввод данных**.**

Ввод данных осуществляется достаточно просто. Единственно могут возникнуть проблемы с вводом фотографии, который можно

осуществить, находясь курсором на поле ввода, по правой кнопке мыши вызвать: добавить объект -> Microsoft Photo Editor 3.0 -> внедрить фотографию ученика, например, отсканированную из личного дела.

Фотографии, которые возможно разместить в форме, могут быть формата, либо точечный рисунок, либо фотография Microsoft Photo<br>Editor 3.0 (предпочтительный вариант). Для примера, я использовал фотографии, поставляемые с Microsoft Office, которые можно найти по установлен офис:  $\langle Program$ Files\Microsoft адресу куда Office\Office10\Samples\EMPID\*.BMP. Единственно, что мне пришлось сделать, так это открыть данные графические файлы в программе офиса Photo Editor и преобразовать их из точечного представления -\*.bmp, в векторный формат - \*.jpg.

Примечание. Технология хранения рисунков в векторном формате существенно отличается от точечного, первый способ хранения особо популярен в сети Интернет, так как имеет значительно меньший размер (в десятки раз).

5. Созлание отчетов.

Прежде чем создавать отчеты, а это конечный формат представления данных для печати, необходимо создать соответствующие запросы, например: Запрос. Неполная семья, Запрос. Неработающие родители, Запрос. Социально-правовая ситуация, Запрос. Многодетная семья. Как создавать запросы мы уже рассматривали.

После того, как создадите необходимые запросы, перейдем к созданию отчетов: Выбираем объект базы данных Отчеты -> Создать -> Мастер отчетов -> Источник данных: Запрос. Многодетная семья, например -> Выбираем все поля запроса -> Готово.

Остановимся на одном интересном запросе, который позволит осуществлять поиск нужного ученика и выводить данные, см. Рис. 11.

Обратите внимание на операцию Like, которая вызовет стандартное диалоговое окно для поиска данных по значению. В квадратных скобках мы указали поясняющий текст: Введите фамилию. После того, как создадите данный запрос, создайте и форму "Поиск", она нам пригодится для вставки в главную кнопочную форму.

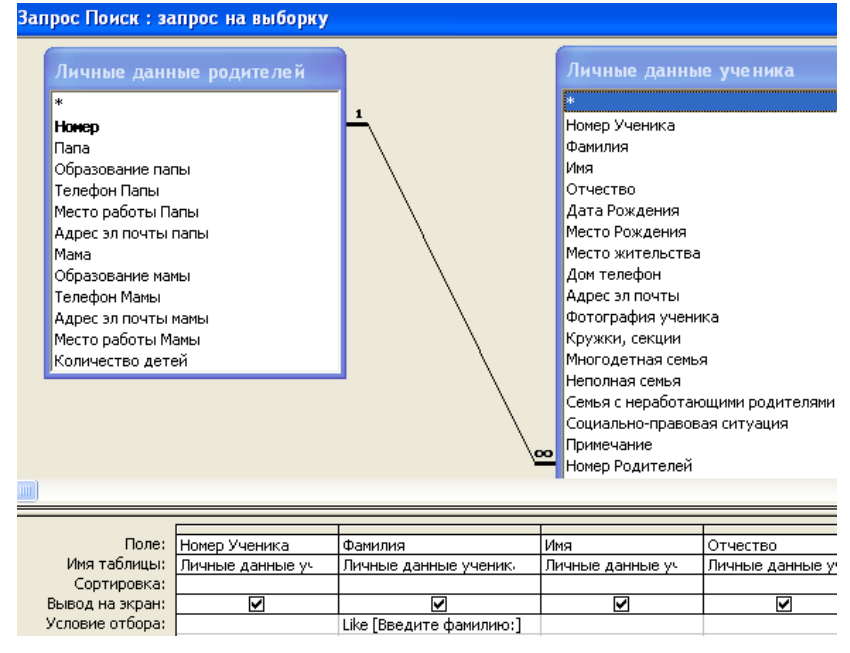

Рис. 11.

6.Создание главной кнопочной формы.

Выполните команду: Сервис -> Служебные программы -> Диспетчер кнопочных форм -> Изменить->

Создать -> И поочередно создайте кнопки: Личные данные ученика (форма), Личные данные родителей (форма), Поиск ученика (форма), Список класса (отчет), Список родителей (отчет), Многодетная семья (отчет) и т.д. (см. Рис. 12). В принципе, можно создать отдельную форму: Социальный паспорт класса, и в нее внести отчеты: многодетная семья, социально-правовая ситуация и т.д., и затем внести ее в главную кнопочную форму. Как создавать формы и внедрять объект- кнопка мы упоминали выше.

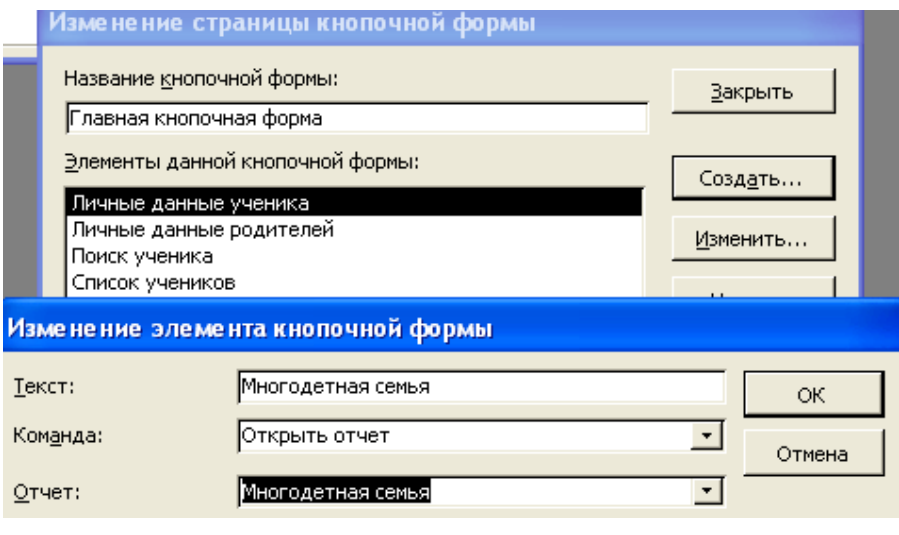

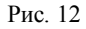

7.Последний штрих: настройки.

Для того чтобы при запуске нашей базы данных запускалась главная кнопочная форма, необходимо выполнить: Сервис -> Параметры запуска -> Вывод формы/страницы: Кнопочная форма -> Ок!

Пример выполненной работы можно загрузить по адресу: *http://vivos-voco.narod.ru/kr2.rar*

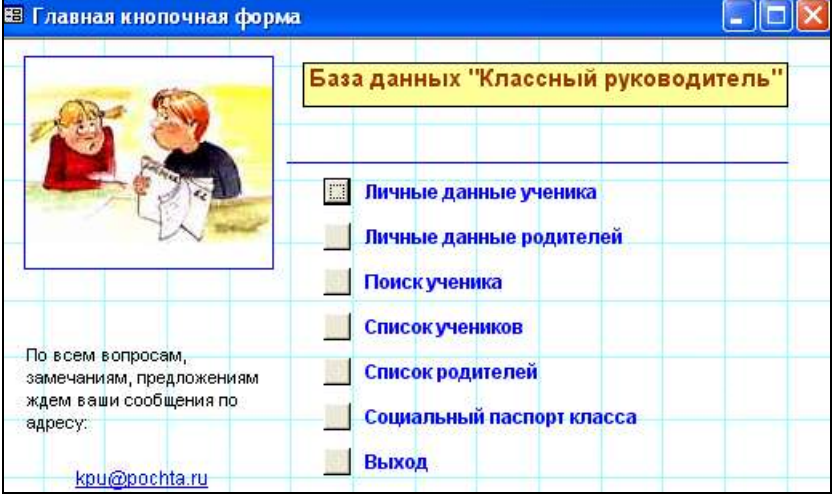

## **Приложения**

#### Интерактивное общение

Несколько интересных образовательных форумов находится на сайте Федерации Интернет Образования *www.fio.ru*. На каждом из разделов сайта Учитель.ru, Тинейджер.ru, Родитель.ru предлагаются чаты и форумы для соответствующей группы пользователей: для учителей - "Виртуальный педсовет", для родителей - "Родительское собрание"; тинэйджеры разделяются на школьников, абитуриентов и студентов, для каждой группы - свой форум. Самое активное общение происходит в родительском форуме.

На сайте образовательного портала "Аудиториум" *http://www.auditorium.ru* работают виртуальные дискуссионные клубы - "гостиные" и "круглые столы", в которых предлагается обсудить актуальные проблемы образования с участием известных ученых, педагогов, специалистов в области управления образованием. Педагогический Портал Министерства образования РФ *[www.school.edu.ru](http://www.school.edu.ru/)* поддерживает форумы для учителей и родителей.

Ресурс интерактивного общения для взрослых и детей содержится на образовательных сайтах проекта Кирилл и Мефодий. На сайте виртуальной школы www.vschool.km.ru есть чаты и доска объявлений для учителей и учеников, а на детском сайте *[www.vkids.km.ru](http://www.vkids.km.ru/)* - чаты и форумы для детей. Каталог «Все образование» *[http://www.alledu.ru](http://www.alledu.ru/)* поддерживает работу детской общественной приемной: сюда могут обращаться дети в поисках совета или консультации специалиста по правовой, психологической или иной проблеме. В приемной работает форум: *<http://www.alledu.ru/forum/16/8>*.

Кроме постоянно действующих форумов и чатов, в последнее время приобрели популярность разовые дискуссии для обсуждения актуальной темы. Тематические чаты с участием различных знаменитостей, кроме упомянутого портала "Аудиториум", периодически проводят Федерация Интернет Образования, проект "Школьный сектор". В последнее время ежегодным событием в области школьного образования стал виртуальный форум для учителей «Всероссийский августовский педсовет» *[www.pedsovet.alledu.ru](http://www.pedsovet.alledu.ru/)*. В 2002 году он собрал почти 4000 участников, среди которых значатся министр образования РФ и председатель Комитета по образованию Государственной Думы, первые лица в Федерации Интернет Образования и Института «Открытое общество». Помимо обсуждения образовательных проблем по различным секциям (в 2002 году самой активной из 45 секций была признана секция "Интернет-образование"), в рамках Педсовета проводятся круглые столы и видеоконференции с участием видных деятелей образования, телемосты с различными регионами.

Форумов для школ на английском языке в Интернете огромное количество. Учитывая связанные с языковым барьером сложности, приведем небольшое число англоязычных ресурсов.

На сайте Европейской Школьной сети European Schoolnet *[http://www.eun.org](http://www.eun.org/)* действует *[Partner Finding Forum](http://www.eun.org/project/patrner_found/submit_exange.cfm?cpt=1&oid=669&id_area=76&row=1&id_template=669)* - форум по поиску партнеров для школ (нужно сначала зайти в раздел Collaboration opportunities).

Постоянно действующий форум для учителей и школьников на<br>йском языке расположен на сайте программы ePALS: английском языке расположен на сайте программы ePALS: *[www.epals.com](http://www.epals.com/)*. На первой странице предлагаются различные "каналы" общения (Channels): отдельно для учителей (teachers), для студентов (higher education), для родителей (parents) и школьников (students). Выбрав свой канал, вы попадете в соответствующее меню, где уже можно выбрать пункт "Разговор" - например, для учителей это "Talk to teachers".

На сайте iEARN *[www.iearn.org](http://www.iearn.org/)* работают форумы по отдельным проектам и просто для общения учителей и учеников из разных стран мира. Эти форумы не являются общедоступными: чтобы в них участвовать, нужно получить имя и пароль для входа, а для этого следует обратиться к координатору программы. Основная тема обсуждений: как нам жить дружно, не отрекаясь от своих культурных различий. Темы войны, террора, насилия возникают постоянно, видимо, это неизбежно в том жестоком мире, в котором мы живем. Пока взрослые бросают друг на друга бомбы, дети пытаются наладить диалог, найти детские ответы на взрослые вопросы.

### Любительский фильм о классе.

Текст подготовлен на основе материала, предоставленного Рудченко Ириной Игоревной, учителя математики СОШ № 94 г. Одесса. **Цели:**

*во-первых*, сплочение детского коллектива, общее интересное дело, которое требует совместных усилий для достижения общей цели;

*во-вторых*, создание своеобразного архива фото- и видеоизображений класса, которые пригодятся в дальнейшем, например при подготовке выпускного вечера и т.д.;

*в-третьих*, для родителей, которым крайне полезно и интересно видеть, как их чада проводят время в школе, чем и кем интересуются и т.д.

*в-четвертых*, собственно, обучение подростков работе с фотоаппаратом и компьютером.

# **Ход работы над фильмом.**

1. Выбор сценарной группы, операторов, монтажеров, режиссера, редакторов, звукооператора (в случае необходимости).

2. Подбор темы фильма – например, проведение новогоднего праздника. На этом этапе группа сценаристов продумывает, что должно быть отражено в фильме, какие интересные кадры, интервью и т.п. нужно туда включить. Также продумывается, какое музыкальное сопровождение будет у фильма.

3. На этом этапе осуществляется, собственно, съемка. Она может длиться не один день, в зависимости от целей и задач фильма. Операторов бывает несколько. В их обязанности входит не только взять школьный фотоаппарат, сделать фотографии, но и (после предварительного обучения) скинуть фотографии на компьютер, создать для них папку, сохранить их туда.

4. Теперь в дело вступают редакторы, которые обрабатывают фотографии в программе Photoshop. В этом принимают участие учитель и режиссер фильма. Этот этап довольно трудоемкий. Вначале я сама обрабатывала фотографии, потом – вместе с ребятами, сейчас они это делают уже почти самостоятельно. Конечно, результаты работы еще далеки от совершенства, но я стараюсь, чтобы все ребята побывали редакторами и поучились этому.

5. И самая творческая часть работы – это создание фильма монтаж. Мы работаем не только в Power Point, но и в Movie Maker. Создание презентаций у нас в школе проходят на уроках информатики в 6 классе, но это не сравнить с работой над фильмом о своем классе!

Этим занимаются обычно не только монтажеры под руководством режиссера, но и сценаристы, и просто все желающие. Надо сказать, что при выборе оформления презентаций необходимо поговорить с ребятами о сочетаниях цветов, чувстве меры при выборе эффектов анимации. Но я считаю, что нет ничего плохого в том, что они пробуют различные варианты, пусть не самые удачные.

С интересом ребята придумывают подписи к слайдам, комментарии, названия. Обычно они шутливые, если это соответствует теме фильма.

6.Если в фильме присутствует музыкальное оформление, звукооператор его подбирает и записывает (после обсуждения со сценарной группой и режиссером).

Озвучиванием фильмов мы пока не занимались. Сначала нужно мне изучить техническую сторону вопроса, а уж потом делать это с детьми.

## Профориентация в Интернете

Подготовила Н.А. Болсуновская, руководитель сетевого методического объединения школьных психологов.

Выбор профессии - важный этап в жизни любого школьника, от которого зависит будущее. И если раньше учащиеся об этом задумывались ближе к окончанию школы, то теперь система профильного обучения заставляет школьника, серьезно подходить к выбору жизненного пути.

Конечно, школьник не одинок в своем выборе – ему помогают психологи, педагоги, родители, товарищи и т.д., кроме того, сеть интернет предлагает ряд профориентационных ресурсов.

Сеть интернет предлагает ряд сайтов, где пользователь может познакомиться с секретами выбора профессии.

Сайт «Профориентация: кем стать» Раздел «Как выбрать профессию?» -*http://www.ht.ru/prof/*

Человеческие ресурсы Урала «Профориентация» *<http://www.uhr.ru/index/find/orientation>*

сайт «Find –Job.ru» «Как выбрать профессию? Секреты выбора профессии?»*[http://www.find-job.ru/profession/;](http://www.find-job.ru/profession/) [http://www.find](http://www.find-job.ru/secret/)[job.ru/secret/](http://www.find-job.ru/secret/)*

сайт «Профориентация» *<http://www.eoi.ru/consult/index.htm> <http://www.synet.ru/topic.php?id=345>* –«Хочу! Могу! Надо! Буду»

сайт «Edunews.ru. Все для поступающих» Как выбрать профессию? *<http://www.edunews.ru/task/prof.htm>*

сайт «Кадровое агентство «Карьера» Как выбрать профессию? *<http://career.kaluga.ru/articles/r2/article30.html>*

сайт «Лицей ИСТЭк при КубГТУ» «Выбор профессии: кем стать?»

*[http://www.lyceum.krasnodar.ru/MAINPAGE/PROFIL/profor2.html#LINK](http://www.lyceum.krasnodar.ru/MAINPAGE/PROFIL/profor2.html#LINK7#LINK7) [7#LINK7](http://www.lyceum.krasnodar.ru/MAINPAGE/PROFIL/profor2.html#LINK7#LINK7)*

В сети интернет можно познакомиться с миром профессий:

- описаниями различных профессий

сайт «Человеческие ресурсы Урала» Описания профессий *<http://www.uhr.ru/index/find/prof>*

сайт «E –executive» Справочник профессий *[http://www.e](http://www.e-xecutive.ru/professions/)[xecutive.ru/professions/](http://www.e-xecutive.ru/professions/)* «Профориентация. Образование. Занятость» *<http://www.acareer.ru/>*

сайт «Управление федеральной государственной службы занятости населения по Воронежской области» Краткий словарь новых профессий *<http://www.vde.infobus.ru/dictionary.html>*

сайт «Find –Job.ru» Словарь профессий *[http://www.find](http://www.find-job.ru/glossary/)[job.ru/glossary/](http://www.find-job.ru/glossary/)* Сайт «А.Я. Психология» Профессиограммы *[http://azps.ru/porientation/indexpg.html «А.Я.](http://azps.ru/porientation/indexpg.html) Психология»,*

сайт «Профориентация» *<http://www.eoi.ru/consult/world.php>* сайт «Работа.Su» Словарь профессий *<http://rabota.su/info/staff/>*

- должностными инструкциями работника той или иной профессии Сайт «Find –Job.ru» Должностные инструкции *[http://www.find](http://www.find-job.ru/instruction/)[job.ru/instruction/](http://www.find-job.ru/instruction/)*

- классификатором « Профессии рабочих, должности служащих и тарифные разряды» «Профориентация. Образование. Занятость»; *<http://www.acareer.ru/>*

- рейтингами самых востребованных, высокооплачиваемых профессий

«Профориентация: кем стать» Кем круче быть *<http://www.ht.ru/prof/ratng/ratng01.html>*

сайт «Find –Job.ru» Востребованные и перспективные специальности *<http://www.find-job.ru/profession/50/>*;

сайт «РБК. Рейтинг»

*<http://rating.rbc.ru/article.shtml?2005/12/26/2699834>*;

Сайт «Московская Международная Высшая школа бизнеса» Самые высокооплачиваемые профессии *<http://www.mirbis.ru/rus/best/>*

Также интернет предлагает подборку психологических профориентационных игр, приемов, разработок занятий, которые могут быть использованы психологами, педагогами при индивидуальной или групповой работе с учащимися:

сайт «Сетевое методическое объединение школьных психологов» Профориентационные игры *<http://som.fio.ru/items.asp?id=10001985>*

сайт «Сетевое методическое объединение школьных психологов» Программа предпрофильной подготовки Г.Резапкиной *<http://som.fio.ru/Resources/BNA/2005/08/03.htm>*

сайт «Школьный психолог» Профориентационные игры *[http://www.yandex.ru/yandsearch?text=%EF%F0%EE%F4%EE%F0%E8](http://www.yandex.ru/yandsearch?text=%EF%F0%EE%F4%EE%F0%E8%E5%ED%F2%E0%F6%E8%EE%ED%ED%FB%E5+%E8%E3%F0%FB&serverurl=http%3A%2F%2Fpsy.1september.ru&stype=www) [%E5%ED%F2%E0%F6%E8%EE%ED%ED%FB%E5+%E8%E3%F0%F](http://www.yandex.ru/yandsearch?text=%EF%F0%EE%F4%EE%F0%E8%E5%ED%F2%E0%F6%E8%EE%ED%ED%FB%E5+%E8%E3%F0%FB&serverurl=http%3A%2F%2Fpsy.1september.ru&stype=www) [B&serverurl=http%3A%2F%2Fpsy.1september.ru&stype=www](http://www.yandex.ru/yandsearch?text=%EF%F0%EE%F4%EE%F0%E8%E5%ED%F2%E0%F6%E8%EE%ED%ED%FB%E5+%E8%E3%F0%FB&serverurl=http%3A%2F%2Fpsy.1september.ru&stype=www)*

электронная книга: «Сборник профориентационных игр..» *[http://lan.krasu.ru/studies/ppf/m\\_profgames.pdf](http://lan.krasu.ru/studies/ppf/m_profgames.pdf)* сайт «ЦПСО «Точка Пси» Публикации *<http://www.tochkapsy.ru/publik.htm>*

В сети интернет школьники могут пройти on-line профориентационное тестирование:

сайт «Профориентация: кем стать» Тесты « Профориентатор» и « Профориентатор *+» <http://www.ht.ru/prof/tests/tests.html>*

сайт «СПБ гуманитарный университет профсоюзов» Тест Е.А. Климова *<http://www.gup.ru/comments/profes.html>*

Комплексный супертест общей профориентации С.Хатэуэя и И. Маккинли *<http://bel.com.ua/~georgy/>*

сайт «Edunews.ru Все для поступающих» Профориентационный тест *[http://www.edunews.ru/task/prof\\_tst.htm](http://www.edunews.ru/task/prof_tst.htm)*

сайт «Психологические страницы и тесты» Профориентацион-

ный тест Джона Голланда *<http://psy.agava.ru/test25t.shtml>*

## Классный час

## «Восьмое чудо света России»

Разработка Артѐменко Л.Ю., учителя английского языка МОУ Абанской СОШ№4

#### Пояснительная записка

Мир новейших информационных технологий занимает все большее место в нашей жизни. Согласно новым требованиям ученик должен овладеть навыками использования информационных технологий для расширения кругозора. Изучение через деятельность – так характеризуется метод проектов, смысл которого заключается в самостоятельном освоении школьниками учебного материала и создания конкретного продукта, что позволяет им пережить ситуацию успеха и самореализации. Использование материалов сети о месте и роли России в мировой цивилизации позволяет помочь учащимся осознать богатство культурного наследия, которое принадлежит им наравне с другими людьми, развивать у школьников чувство принадлежности к мировой культуре, межкультурного сотрудничества.

Данный классный час был проведѐн в ноябре после подведения итогов интернет-голосования «Семь чудес света современности». В списке претендентов была только одна постройка из России «Собор Василия Блаженного/Московский Кремль». К сожалению, в семерку победителей, а всего проголосовали около 150 миллионов человек, она не попала. Встаѐт вопрос «Неужели стала бедна чудесами великая Россия?» Именно это событие и явилось причиной проведения классного часа « Восьмое чудо света России»

Подбирая материал для проведения классного часа я исходила из его содержательной ценности, отбирала те факты национальной культуры, те реалии, знание которых способствует повышению уровня общекультурной и страноведческой образованности школьников.

- Цель: создать в Интернете блог «Восьмое чудо света России»
- Задачи:

-формирование нашего национального самосознания

- укрепление истинного патриотизма

-развитие навыков работы с информацией (анализировать, обобщать, выделять главное)

-развитие навыков работы с компьютером и Интернетом

-развитие оформительских навыков

Целевая группа: 7 класс

Уровень: средний (дети имеют опыт проектной деятельности, умеют работать в Power Point, знают принцип работы Википедии, умеют создавать блоги в Интернете)

Форма проведения: виртуальное путешествие

Место проведение: компьютерный класс

Оснащение: 5 компьютеров с выходом в Интернет

Ожидаемый результат: Создание в Интернете блога, включающего презентации по теме «Восьмое чудо света России»

Применяемые методики, технологии метод проекта, ИКТ Время проведения: 60 минут

Сценарий классного часа «Восьмое чудо света России»

1 Вводная часть

Ребята, я уже рассказывала вам о 7 чудесах света древности.

Увы, кроме пирамид, эти строения до наших дней не сохранились. Но фишка Филона – автора проекта «7 чудес света» потомкам понравилась, и позднее многие просвещенные представители человечества составляли свои варианты чудес света. Нынешний составлен по итогам 2-летнего интернет-голосования. Автором идеи был канадский кинорежиссер, искусствовед, летчик Бернард Вебер. Он составил список из 77 (опять семерки!) ныне существующих архитектурных объектов, и любой желающий мог выбрать 7 наиболее оригинальных из них, проголосовав на сайте http://www.n7w.com/ или по телефону. Окончание голосования было приурочено к другой магической дате - 7 июля 2007 года: 7.07.07.

Итоговый список чудес света выглядит так: (Демонстрация презентации)

В списке претендентов была только одна постройка из России. Она именовалась как «Собор Василия Блаженного/Московский Кремль». К сожалению, в семерку победителей, а всего проголосовали около 150 миллионов человек, она не попала.

Ребята! Неужели в нашей великой и богатой России нет чудес?

Сегодня я предлагаю вам провести своѐ исследование и найти 8 чудо света. Оно будет в России.

2 Мозговой штурм

Прошу назвать ваши варианты российских достопримечательностей, а потом сравнить с моими вариантами.

(На доске представлен список наиболее интересных и значимых достопримечательностей России)

Троице-Сергиева лавра, Кремль, "Троица" Андрея Рублева, Кижи, Соловки, Валаам, Петродворец, Софийский собор в Новгороде, Храм Христа Спасителя, Мечеть Кул-Шариф в Казани, Московское метро.

Я предлагаю вам сформировать 5 групп по три человека в каждой и выбрать наиболее интересный для вас вариант.

Каждая группа находит интересный материал по выбранной теме, оформляет еѐ в программе Power Point и затем группа защищает свой проект. Презентации оцениваются классом в соответствии с разработанными критериями.

Для поиска нужной информации пользуемся материалами Википедии

3 Работа в режиме on-line

4 Оформление презентаций в программе Power Point

5 Защита презентаций

6 Подведение итогов

Ребята! Сегодня мы убедились в том, что богата, удивительна и прекрасна наша страна.

Ваши презентации будут оформлены в блоге и предложены для обсуждения на школьном форуме.

Лучшие презентации будут отправлены в проект «One World Classroom» (Всемирный класс).

Вы являетесь достойными полномочными представителями своей страны.

7 Рефлексия

Что вам понравилось на данном классном часе?

Что вы можете сказать о форме его проведения?

Как вы чувствовали себя во время его проведения?

Ваши пожелания по проведению следующего классного часа.

Презентации групп

Адрес блога: *http://studentic86.blogspot.com*

Вы можете проголосовать в данном блоге за понравившуюся вам достопримечательность России.

Пояснительная записка.

Методическая разработка плана-конспекта внеклассного мероприятия по разделу воспитательной работы «Здоровый образ жизни».

Автор: Пасанова Светлана Викторовна, учитель физики МОУ «Ребрихинская средняя общеобразовательная школа» Ребрихинского района Алтайского края, классный руководитель 11 класса.

Целевая группа: учащиеся 9-11 классов.

Место данного цикла в общей системе воспитания:

В плане воспитательной работы классного руководителя имеется блок «Воспитание здорового образа жизни». Данное мероприятие является составной частью цикла классных часов «Здоровье без лекарств»», рассчитанного на три занятия.

Организационной особенностью мероприятия является место его проведения и предварительная подготовка (анкетирование).

Форма занятия:

Индивидуальная работа

- Групповая работа
- Ролевая игра

Место проведения: Данное занятие проводится в кабинете информатики, поэтому количество учащихся должно совпадать с количеством компьютеров в классе.

Количество часов: 1 академический час.

Способы и методы подачи информации: словесный, наглядный, частично – поисковый, проблемный.

Оборудование: компьютеры, магнитная доска, листы бумаги с изображением продуктов, жетоны (смотри приложение 1,2), листы бумаги с изображением кругов, маркер.

Цикл внеклассных мероприятий.

«Здоровье без лекарств»

Цель: формирование представления о способах сохранения и укрепления здоровья без использования лекарственных препаратов.

Темы занятий:

Первое занятие - «Пища мой друг, пища – мой враг» (правильное питание - первый шаг к здоровью)

Второе занятие - «Береги здоровье смолоду» (образ жизни и здоровье).

Третье занятие - «Гармония души и тела» (психология здоровья). Занятие первое

«Пища - мой друг, пища - мой враг».

(Правильное питание - первый шаг к здоровью)

Цель: формирование представления о способах сохранения и укрепления здоровья посредством сбалансированного и рационального питания.

Задачи:

Образовательные:

1. Актуализировать понятие «здоровья».

2. Сформировать представление о сбалансированном питании, режиме питании и влиянии выбора продуктов на состояние организма.

Развивающие:

1. Создать условия для развития коммуникативных умений учащихся в процессе групповой работы.

2. Создать условия для развития навыков использования интернет ресурсов.

Воспитывающие:

1. Сформировать позитивное отношение к своему здоровью.

2. Осуществлять пропаганду здорового образа жизни.

Целевая группа: учащиеся 9–11-х классов.

Оборудование: компьютеры, видеопроектор, экран, магнитная доска, листы бумаги с изображением круга, маркер.

Продолжительность: 50- 60минут.

Ход занятия:

Перед занятием каждому учащемуся предлагается взять на столе у учителя один жетон, который пригодится им в дальнейшей работе (Жетоны могут представлять собой изображения овощей и фруктов различных цветов). Например, красные яблоки, ягоды клубники, помидоры, жѐлтые лимоны и бананы, зелѐные киви и крыжовники т.д. Количество жетонов должно совпадать с количеством учеников. Кроме того, жетонов разных цветов должно быть примерно поровну.

Вступительное слово учителя (3-4 минуты):

Учитель: Здоровье человека является фундаментом всей его жизни. Когда человек здоров, он активен, работоспособен, самодостаточен и счастлив, наконец. Здоровье – главная ценность каждого человека. Но, увы, статистика гласит, что большинство заболеваний в последние годы значительно «помолодело». Все чаще среди молодых людей встречаются те, кто перенес инфаркт миокарда, болен сахарным диабетом, ожирением и др.

Обратимся к статистическим данным о здоровье учащихся нашей школы. На магнитную доску вывешивается таблица, с результатами углубленного медицинского осмотра.

| $\cdots$                        |                  |                  |                              |               |
|---------------------------------|------------------|------------------|------------------------------|---------------|
| Физическое состояние школьников | $2004 -$<br>2005 | $2005 -$<br>2006 | $2006 -$<br>2007             | $2007 - 2008$ |
| Хронический гастрит             | 44 (6%)          | 43 (6%)          | 33(5%)                       | 26(4%)        |
| Ожирение                        | 37(5%)           | 48 (7%)          | 43 (6%)                      | 37(6%)        |
| Гипотрофия                      | 13(2%)           | 14(2%)           | $10(2\%)$                    | $6(1\%)$      |
| Нарушение осанки                | 150 (19%)        | 131<br>(18%)     | 137 (19%)                    | 117 (17%)     |
| Сколиозы                        | 30(4%)           | 28 (4%)          | 26(4%)                       | 20(3%)        |
| Снижение зрения (корригировано) | 70 (9%)          | 76 (10%)         | 81 (11%)                     | 75 (11%)      |
| Снижение зрения (ухудшено)      | 27(4%)           | 47 (?%)          | 27(4%)                       | 22(4%)        |
| Бронхиальная астма              | 11(2%)           | 14(2%)           | 13(2%)                       | 17(3%)        |
| Дистония                        | 78 (10%)         |                  | 97 (13%) 105 (14%)           | 92 (13%)      |
| Кариес                          | 177 (23%)        | 221<br>(29%)     | 203 (28%)                    | 183 (26%)     |
| Глистные заболевания            | 37(5%)           | $8(1\%)$         | $8(1\%)$                     | 9(2%)         |
| $3H\Pi P$                       | 8(1%)            | 8(1%)            | 9(2%)                        | $10(2\%)$     |
| 1-ая группа здоровья            |                  |                  | 133 (17%) 88 (11%) 120 (16%) | 165 (24%)     |
| 2-ая группа здоровья            | 319 (41%)        | 294<br>(38%)     | 294 (40%)                    | 268 (38%)     |
| 3-я группа здоровья             | 339 (43%)        | 370<br>(48%)     | 327 (44%)                    | 273 (39%)     |
| 4-я группа здоровья             | $4(0,5\%)$       | 12<br>$(1,5\%)$  | 6(1%)                        | $1(0,3\%)$    |
| Дети инвалиды                   | $8(1\%)$         | 9(2%)            | 7(1%)                        | $4(1\%)$      |
| Дети, обучающиеся на дому       | $11(11\%)$       | 8(8%)            | 9(2%)                        | $5(1\%)$      |
| Охваченные горячим питанием     | 680 (88%)        | 660<br>(88%)     | 720 (98%)                    | 680 (97%)     |

**Итоги углубленного медосмотра учащихся**

Медицина не стоит на месте, ученые изобретают новые лекарства, методы и способы лечения различных заболеваний. Но они не являются панацеей и часто не приносят исцеления. Немаловажен тот факт, что стоимость лекарственных препаратов постоянно растет, а их качество желает быть лучше.

Увлечение лекарственными препаратами нередко приводит к возникновению аллергии, различных осложнений, не принося при этом ощутимой пользы. Конечно же, отвергать медикаменты никто не собирается. Но необходимо относится к ним разумно.

Сегодня и на последующих занятиях мы попытаемся выяснить, какими способами можно сохранить и укрепить свое здоровье без лекарств.

Но прежде, давайте выясним, что вы понимаете под термином «Здоровье»?

Ученики: высказывают своё мнение

Учитель: По определению Всемирной организации здравоохранения

«Здоровье - это состояние полного физического, психического и социального благополучия, а не только отсутствие болезней и поврежлений».

Как же сохранить здоровье без лекарств? Сегодня и на последующих двух занятиях мы с вами попытаемся ответить на этот вопрос.

Уже через несколько минут после появления на свет человек требует пищи. С едой организм получает все необходимое для построения клеток органов и систем, и от того, как и в каком объеме поступают в него составные части пищи, будет зависеть его состояние. Ну, а если вы вдруг заболели, значение правильного питания увеличивается многократно.

Для начала хотелось бы выяснить, что вы уже знаете о сбалансированном питании, какие продукты должны быть широко использованы в рационе здорового человека.

.<br>Учитель:

Перед началом занятия каждый из вас выбрал жетон. Теперь я предлагаю вам найти себе подобного по цвету и объединиться в груп- $\Pi$ **M** 

Ученики разбиваются на группы.

Учитель: Сейчас вам предлагается побывать в роли диетологов. В последние годы эта профессия становится модной и высокооплачиваемой. И как знать, может кто-то из вас выберет эту профессию в будущем и прославится, как знаменитый диетолог.

На столе у каждой группы имеется конверт, в котором представлены изображения разных продуктов (мясо, рыба, яйца, творог, грибы, мѐд, шоколад, сдоба, молоко, сыр, ягоды, яблоки, бананы, апельсины, лимоны и другие).

Попытайтесь распределить их по следующим принципам, обосновывая свой выбор. Каждая группа должна распределить продукты на три части:

те, которые необходимо включать в рацион с осторожностью,

те, которые давать ребѐнку не рекомендуется,

те, присутствие которых должно быть обязательным.

1) Группа делает отбор для ребенка 3-5 лет

2) Группа - для школьника среднего и старшего звена.

3) Группа – взрослого человека.

4) Группа – пожилого человека.

Учащимся предлагаются изображения различных продуктов.

Время выполнение задания: 5-7минут

Ученики одной из групп после выполнения задания высказывают свой мнение и обосновывают сделанный выбор. Другие группы дополняют ответ.

Учитель подводит итог:

Действительно, рацион питания человека в разном возрасте различен.

Детям дошкольного возраста не рекомендуется резко вводить в рацион такие продукты как грибы, мѐд, ягоды, фрукты и овощи красной окраски, так как она могут вызвать аллергию у ребѐнка.

Обязательно в рационе должны присутствовать молочные продукты, нежирные сорта мяса, рыба, овощи и фрукты, натуральные соки.

До трѐх лет лучше совсем не давать ребѐнку шоколад и шоколадные конфеты.

Детям школьного возраста нельзя острое, жирное, газированные лимонады, чипсы, гамбургеры. С осторожностью нужно употреблять какао. В рационе должно быть достаточно овощей и фруктов, натуральных соков.

У взрослых в зависимости от вида деятельности суточная потребность в калорийности продуктов разная. Она зависит от того, физически или умственно работает человек, имеются ли у него хронические заболевания.

При отсутствии аллергии и противопоказаний все продукты в умеренном количестве можно и нужно употреблять.

Пожилым людям для укрепления костей необходим кальций, источником которого являются молочные продукты, рыбу, мясо. Лучше ограничивать приѐм сладкого. Кушать больше овощей и фруктов, пить натуральные соки.

Таким образом, пищевой рацион должен соответствовать энергетической потребности организма в том или ином возрасте, содержать достаточное количество пищевых веществ с определенным - сбалансированным - соотношением между ними.

В дневном рационе человека любого возраста должны присутствовать белки, жиры и углеводы в достаточном количестве.

Учитель: Как вы считаете, достаточно ли человеку для того, чтобы правильно питаться только перечисленных знаний?

Может быть, мы упустили что-то важное в разговоре?

Ученики высказывают свои предположения.

Учитель: Очень важно не только, чем человек питается, но и в какое время, какими порциями и сколько раз он принимает пищу.

Режим питания означает определенное время приема пищи, ее распределение в течение дня по калорийности, химическому составу, набору продуктов и объему.

На столе у каждой группы лист бумаги с изображением двух кругов и маркеры. Представьте, что круг символизирует суточный рацион калорий. Разделите круг на четыре сектора и запишите, какое количество калорий в процентах должно приходиться на:

- первый завтрак
- второй завтрак
- $\bullet$  обел
- ужин

при четырехразовом питании и

- завтрак
- обед
- ужин

при трѐхразовом питании.

На выполнение задания: 5-6 минут.

Ученики каждой группы выполняют задание, предлагают свои варианты разбиения круга.

Учитель: вывешивает на доске вариант и предлагает учащимся сделать вывод о верности сделанных предположений.

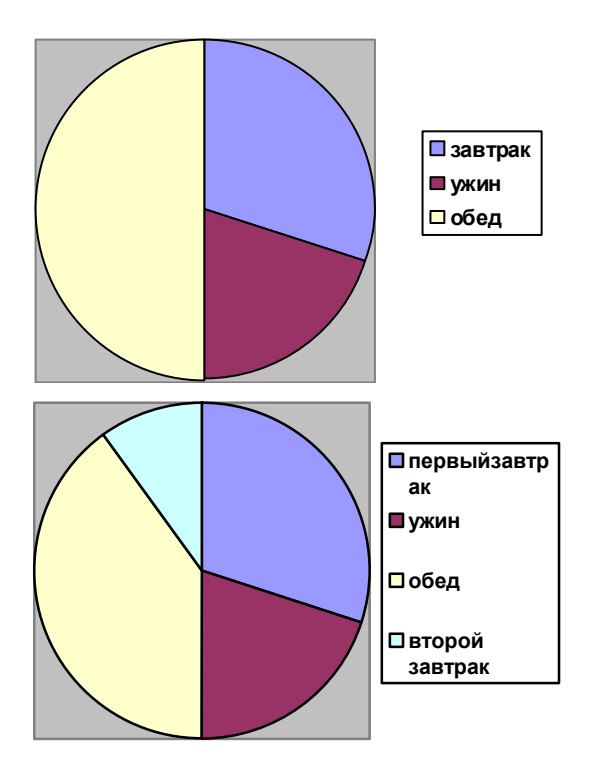

Учитель: Взрослым здоровым людям рекомендуется 3-х или 4 разовое питание. Промежутки между приемами пищи 4-5 часов. При некоторых заболеваниях показано 5-6-разовое питание.

При 3-разовом приеме пищи калорийность рациона распределяется следующим образом: на завтрак 30%, на обед 40-50%, на ужин 20-25%; при 4-разовом питании; на первый завтрак 25-30%, на второй 10-15%, на обед 40-45%, на ужин 20%. Наиболее физиологичным является 4-разовое питание. Ученые института питания РАМН, изучив влияние пищи на работоспособность мозга, сделали ряд важных заключений. Деятельность клеток мозга можно стимулировать с помощью пищи, причем самой обычной! Главное знать, ЧТО ЕСТЬ и в каком наборе. Для того, чтобы человеческий мозг, этот сложнейший механизм, функционировал нормально, его клеткам, которых насчитывается свыше ста миллиардов!) необходимо получать большое количество энергии. Мозг, как известно, забирает 20% всей энергии, получаемой с пищей.

На ужин, за 2 часа до сна, рекомендуются молочные, фруктовоовощные, крупяные и другие блюда, не перегружающие работу органов пищеварения. Исключаются острые приправы, кофе, какао, чай, шоколад и другие продукты, возбуждающие нервную систему. Переедание и голод ухудшают сон. Еду лучше начинать с закусок (салат, винегрет, сыр, копченые колбасы и др.), возбуждающих аппетит. Пищу нужно хорошо пережевывать. Плохо пережеванная пища усиливает образование слизи в желудке, снижает кислотность и переваривающие свойства желудочного сока. Неприятные разговоры, чтение газет и другие отвлекающие моменты также тормозят секрецию органов пищеварения и ухудшают аппетит. Ешьте в одно и то же время. Нерегулярный и беспорядочный прием пищи нарушает работу желез органов пищеварения, ухудшает усвоение пищи и способствует развитию различных заболеваний. Переедание вызывает чувство тяжести, сонливость, снижение трудоспособности. Длительное переедание приводит к ожирению и ранней старости.

А как вы думаете, имеет ли значение цвет продуктов для сохранения и укрепления нашего здоровья?

Ученики высказывают свои предположения.

Учитель: Цвет продуктов может не только создать хорошее настроение, но и сохранить здоровье.

Следующий этап нашей с вами работы связан с сайтом «Сам себе помоги». Предлагаю вам занять место за компьютерами и выйти по адресу *http://rodn-I-k.narod.ru*/ на главную страницу сайта.

Учащиеся занимают места за компьютерами.

Далее переходим по ссылке «Здоровье без лекарств». На этой странице выберите строчку «Цвет продуктов лечит» и изучите эту страничку, найдите информацию о том, как влияет цвет продуктов на состояние организма человека.

1) Участники 1-ой группы – красный цвет

2) 2- ой группы – зелѐный цвет

3) 3- ей группы – оранжевый цвет

4) 4- ой группы – жѐлтый цвет

Ученики каждой группы выполняют задание.

На выполнение задания: 5-7 минут

Учитель: Теперь я предлагаю вам обменяться полученной информацией и сделать перерыв в работе с компьютером.

Ученики каждой группы после выполнения задания делятся друг с другом новой информацией *http://rodn-ik.narod.ru/cvet/lehcvetom.htm#verh#verh*

Учитель: Ещѐ немного воспользуемся ресурсами сайта «Сам себе помоги». Теперь я предлагаю найти информацию о том, какие продукты полезны для поддержания творческого состояния организма, для укрепления памяти, для концентрации внимания, для повышения работоспособности и хорошего настроения. Работаем индивидуально в течение 3-5 минут.

Ученики выполняют задание, а затем обсуждают еѐ.

Учитель: На мой взгляд, прозвучали интересные и малоизвестные факты.

Прощу вас покинуть рабочее место за компьютером и снова поработать в группах.

Сейчас предлагаю вам на несколько минут представить себя в роли врача и дать несколько советов по правильному питанию своим пациентам.

Каждой группе необходимо разработать короткую памятку, содержащую советы по режиму питания.

На работу вам предлагается 5-7минут.

Ученики каждой группы выполняют задание. После выполнения происходит обсуждение проектов памятки, и учитель подводит итог.

Учитель: Я тоже хочу предложить вам один из вариантов такой памятки.

1) Питайтесь регулярно, 3- 4 раза в день и в одно и тоже время.

- 2) Не употребляйте пищу на ночь.
- 3) Не торопитесь, прием пищи должен занимать не менее 15 минут.
- 4) При избыточном весе ешьте малокалорийную пищу и устраивайте разгрузочные дни (обязательно после консультации с врачом).
- 5) Обязательно завтракайте.
- 6) Ешьте разнообразную пищу растительного и животного происхожления.

Рефлексия. Учитель предлагает учащимся продолжить незаконченные предложения:

1. Я узнал, что моё питание...

2. Я думаю, что после сегодняшнего разговора...

3. Я надеюсь, что в будущем...

4. Теперь я буду стараться питаться...

5. Я думаю, что для моего здоровья полезно...

Учитель: Благодарю вас за работу. Наш разговор о том, как быть здоровым без лекарств не закончен. На следующем занятии мы поговорим о психологии здоровья, узнаем, как научиться управлять своим эмоциями, бороться со стрессами, и многое другое.

*Учебное издание* 

Синицына Галина Петровна Макарова [Наталья Станиславовна](http://www.omgpu.ru/directory/person/makarova_ns/)  Максимова [Мария Александровна](http://www.omgpu.ru/directory/person/maksimova_ma/)  Чекалева [Надежда Викторовна](http://www.omgpu.ru/directory/person/chekaleva_nv/)

### **ИСПОЛЬЗОВАНИЕ ИНФОРМАЦИОННО-КОММУНИКАЦИОННЫХ ТЕХНОЛОГИЙ ВО ВНЕУРОЧНОЙ ДЕЯТЕЛЬНОСТИ**

*Методическое пособие*

Под общей редакцией д.п.н., профессора Н.В. Чекалевой